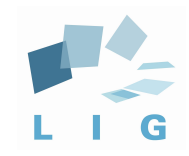

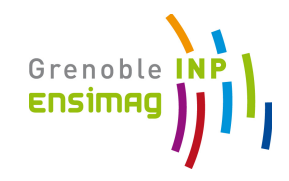

# Computer Networks Principles Network Layer - IP

Prof. Andrzej Duda duda@imag.fr

**http://duda.imag.fr**

## Network Layer

### Overview:

- Datagram service
- IP addresses
- Packet forwarding principles
- Details of IP

### Datagram networks: the Internet model

- § no call setup at network layer
- routers: no state about end-to-end connections
	- no network-level concept of "connection"
- **packets typically routed using destination host ID** 
	- packets between same source-dest pair may take different paths

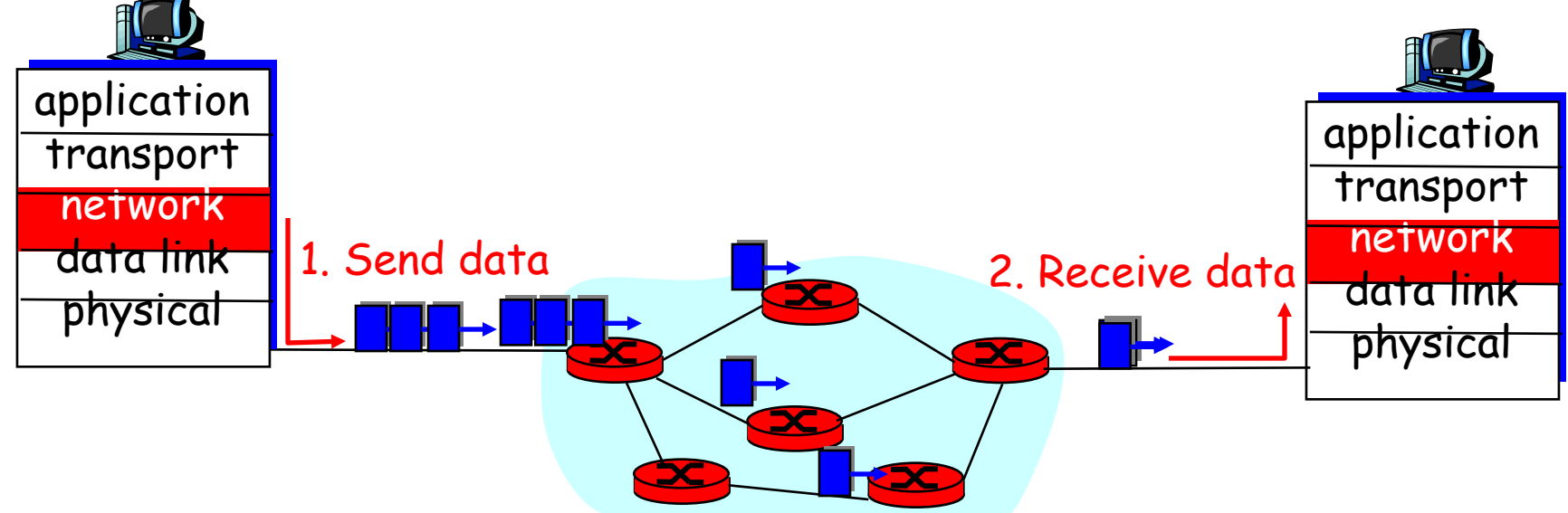

## IP principles

- Elements
	- **host** = end system; **router** = intermediate system; **subnetwork** = a collection of hosts that can communicate directly without routers
- Routers are between subnetworks only:
	- $\bullet$  a subnetwork = a collection of systems with a common prefix
- Packet forwarding
	- § **direct**: inside a subnetwork hosts communicate directly without routers, router delivers packets to hosts
	- § **indirect**: between subnetworks one or several routers are used
- Host either sends a packet to the destination using its LAN, or it passes it to the router for forwarding

### Interconnection structure - layer 3

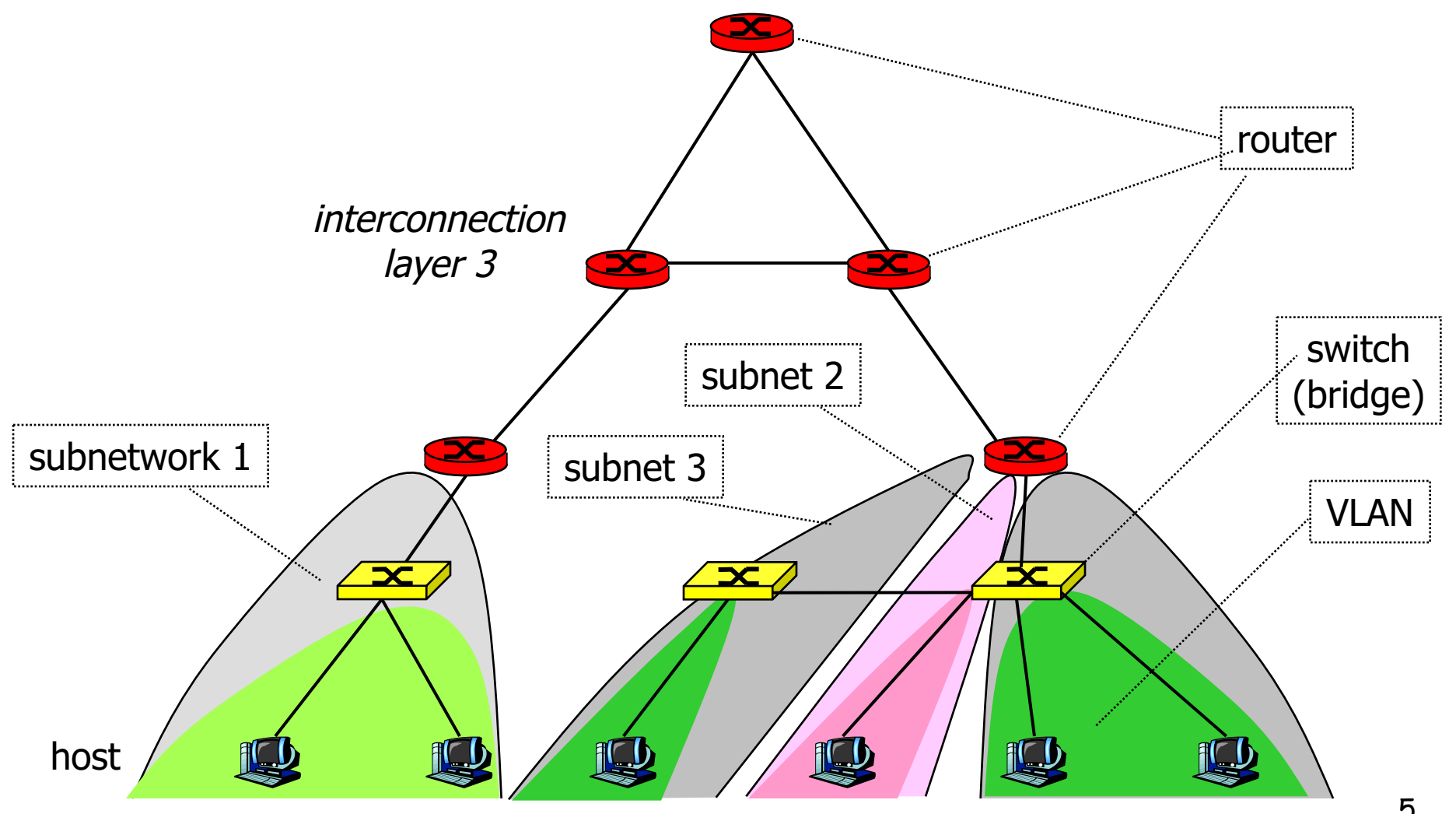

## Interconnection at layer 3

- Routers
	- interconnect subnetworks
	- logically separate groups of hosts
	- managed by one entity
- Forwarding based on IP address
	- structured address space
	- § routing tables: aggregation of entries
	- works if no loops routing protocols
	- § scalable inside one administrative domain

## IP addresses

- Unique addresses in the world, decentralized allocation
- An IP address is 32 bits, noted in dotted decimal notation: **192.78.32.2**
- An IP address has a prefix and a host part:
	- § **prefix:host**
- **Two ways of specifying prefix** 
	- § subnet mask identifies the prefix by bitwise & operation
	- CIDR: bit length of the prefix
- **Prefix identifies a subnetwork** 
	- used for locating a subnetwork routing

## IP Addressing: introduction

- IP address: 32-bit identifier for host, router interface
- *interface:* connection between host, router and physical link
	- router's typically have multiple interfaces
	- host may have multiple interfaces
	- IP addresses associated with interface, not host, router

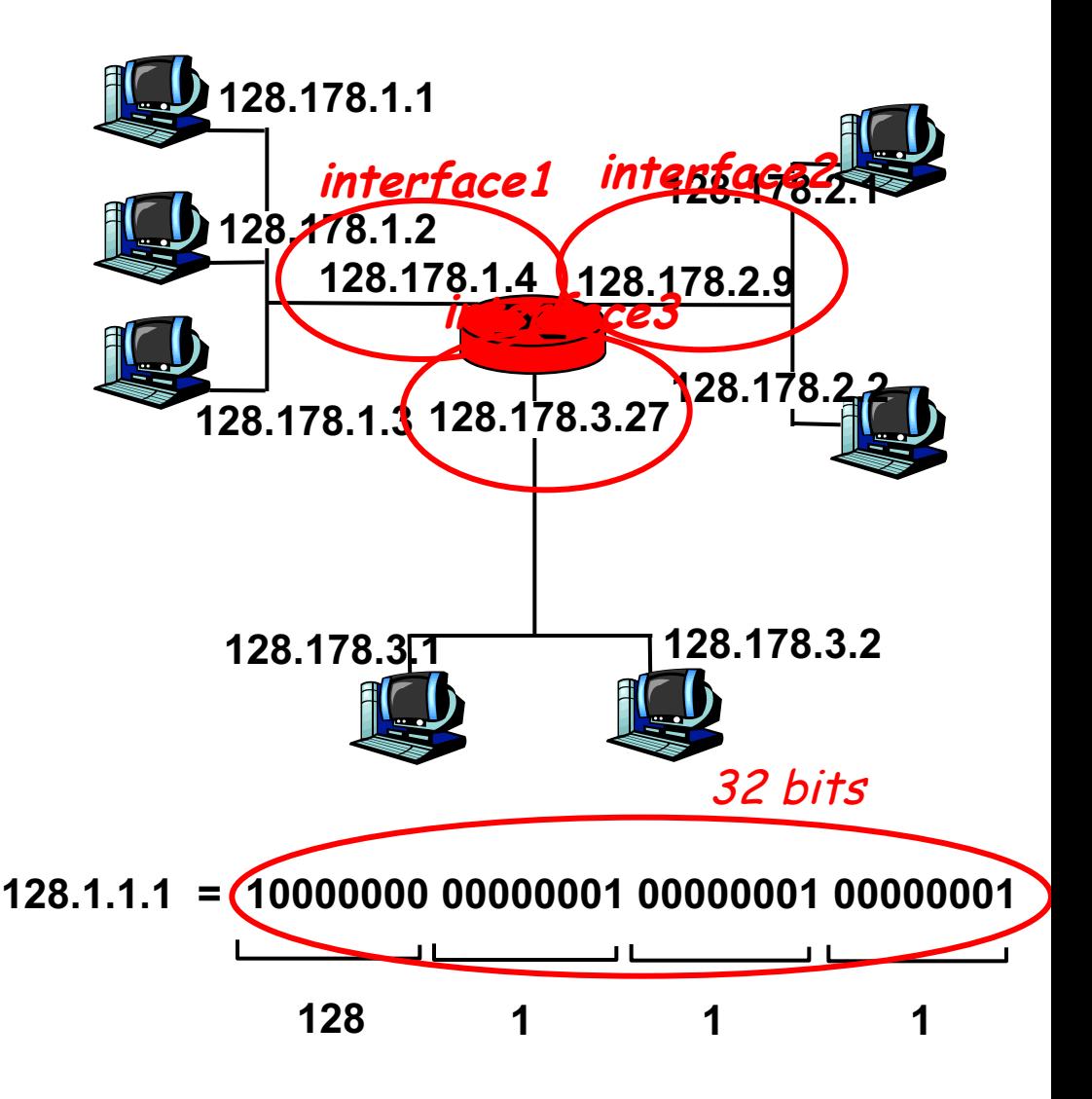

## IP Addressing

#### ■ IP address:

- § network (or prefix) part (high order bits)
- host part (low order bits)
- What's a subnetwork? (from IP address perspective)
	- device interfaces with same network part of IP address
	- § can physically reach each other without intervening router

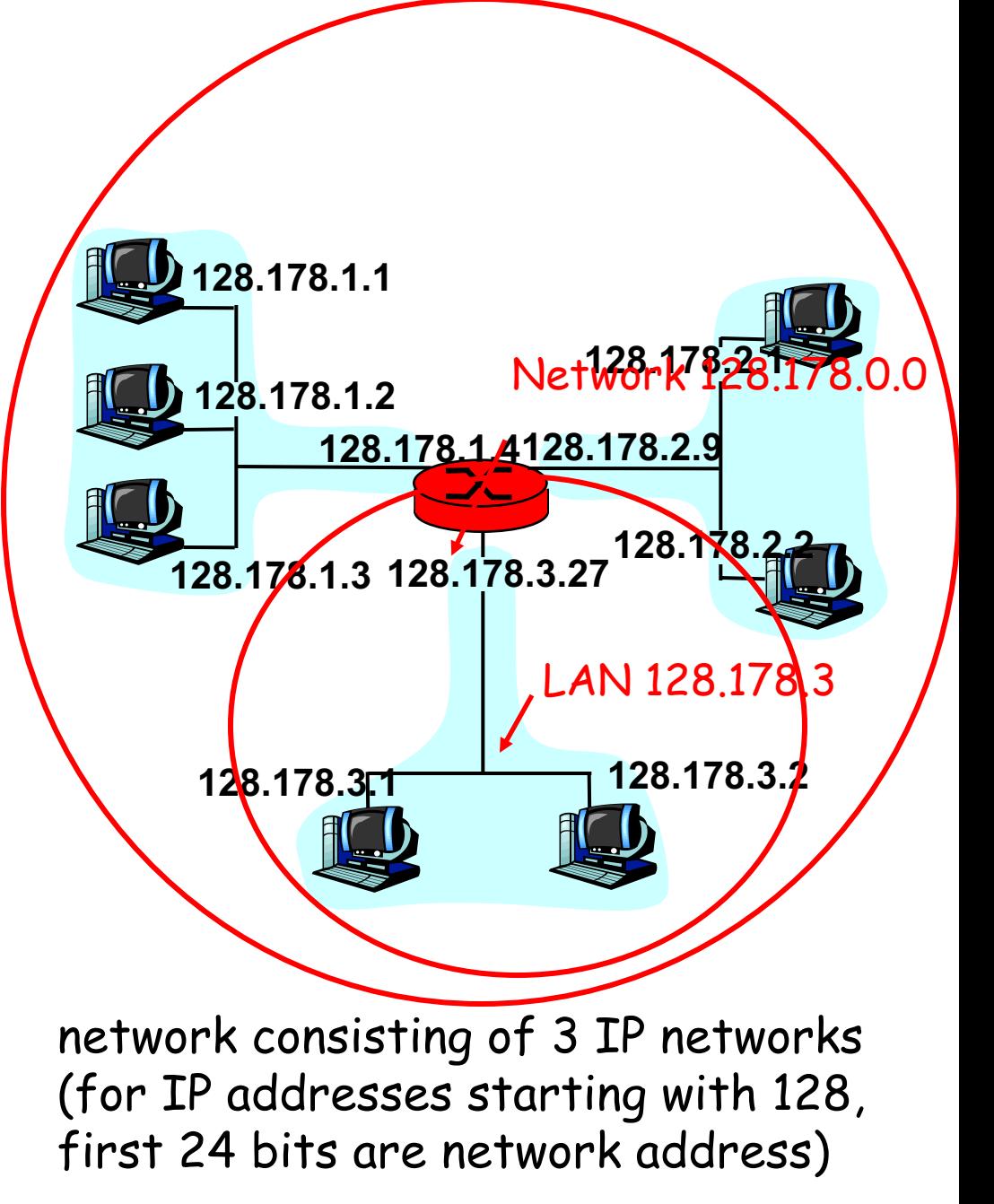

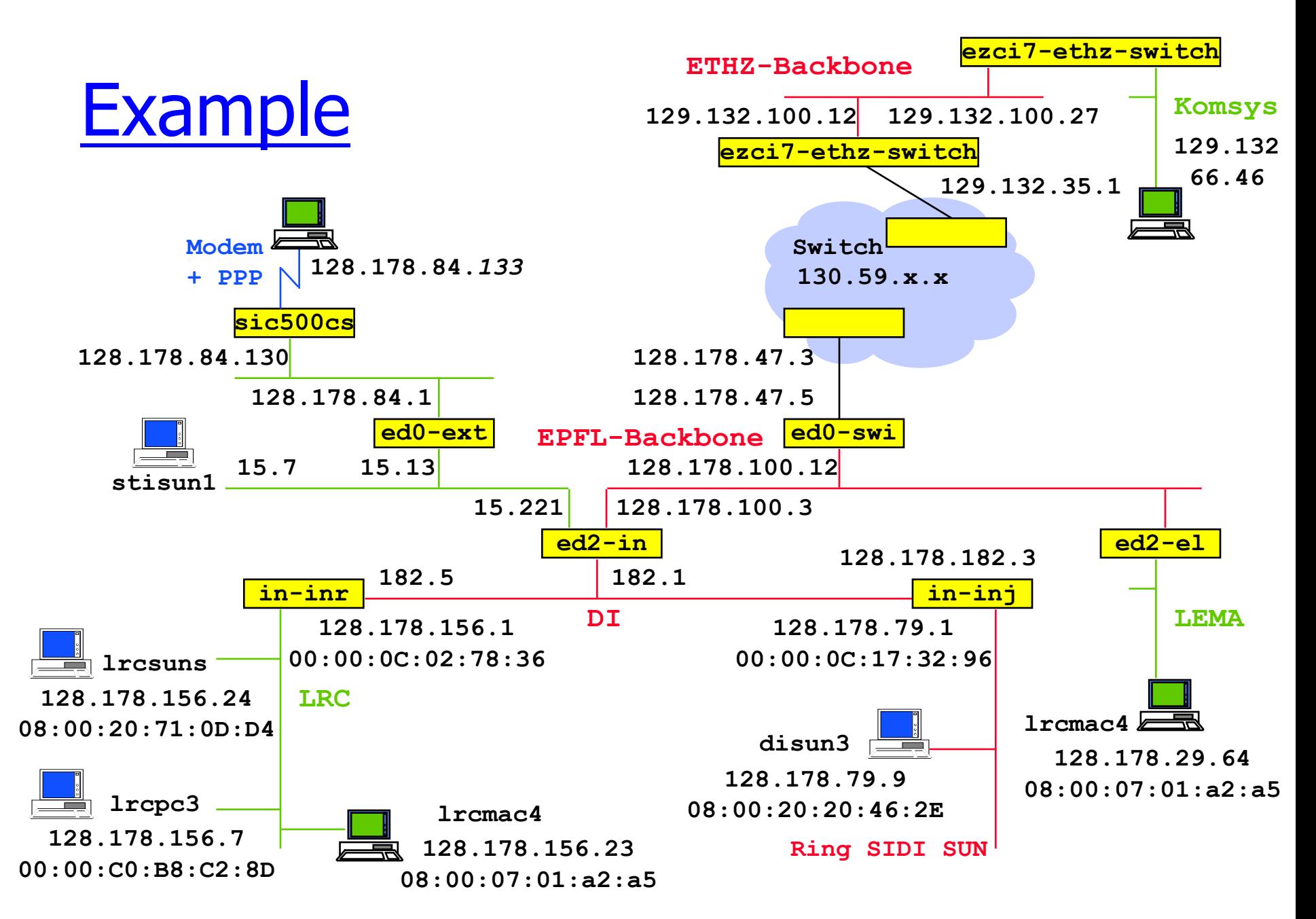

### IP Address Classes

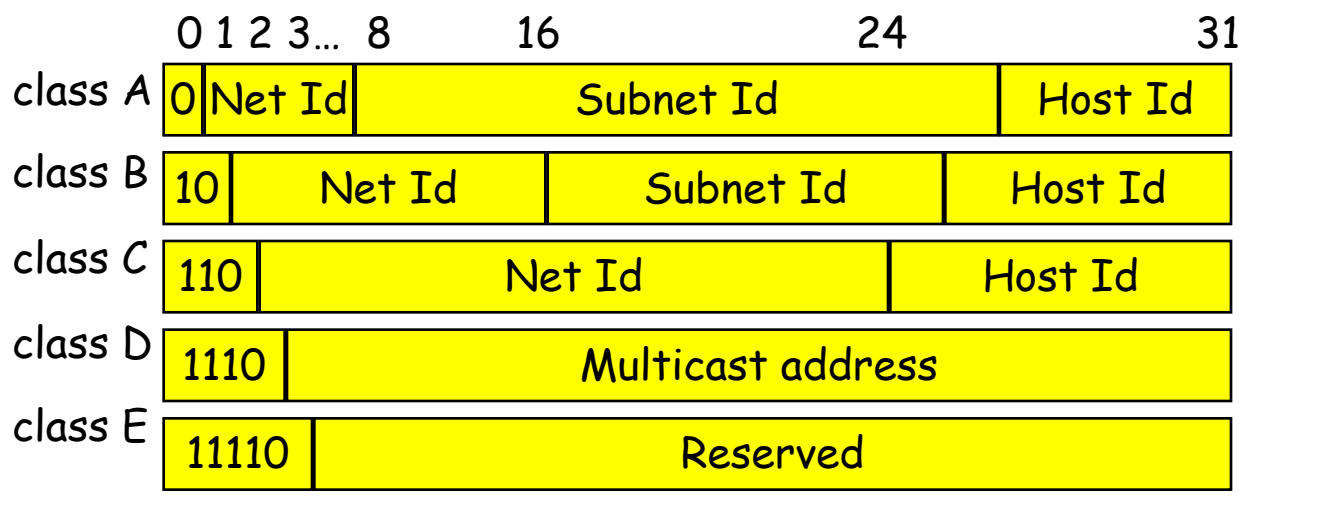

Examples: 128.178.x.x = EPFL host; 129.132.x.x = ETHZ host  $9 \times x \times 7 =$  IBM host  $18 \times x \times 7 =$  MIT host

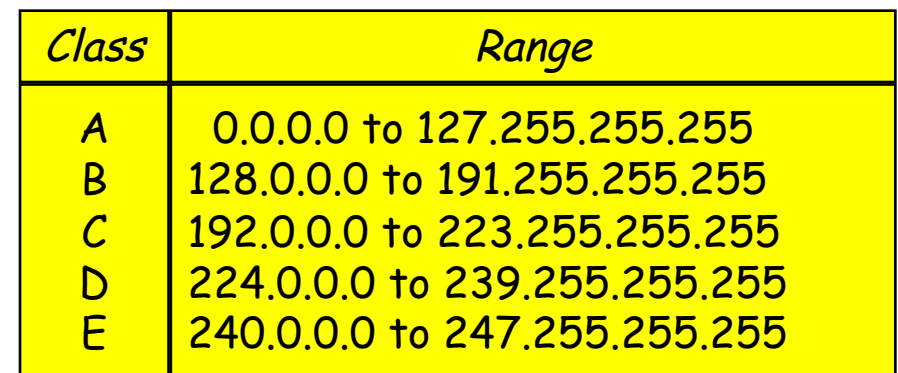

■ Class B addresses are close to exhausted; new addresses are taken from class C, allocated as continuous blocks

### Special case IP addresses

- 
- 
- **3. 255.255.255.255 limited broadcast**
- **4. subnetId.all 1**'
- **5. subnetId.all 0**'
- **6. 127.x.x.x loopback**
	- **192.168/16**

**1. 0.0.0.0 this host, on this network 2. 0.hostId specified host on this net (initialization phase) (not forwarded by routers) s broadcast on this subnet s BSD used it for broadcast on this subnet (obsolete)**

**7. 10/8 reserved networks for 172.16/12 internal use (Intranet)**

■ 1,2: source IP@ only; 3,4,5: destination IP@ only

### Special case IP addresses

- 
- 
- **3. 255.255.255.255 limited broadcast**
- **4. subnetId.all 1**'
- **5. subnetId.all 0**'
- **6. 127.x.x.x loopback**
- **192.168/16**

**1. 0.0.0.0 this host, on this network 2. 0.hostId specified host on this net (initialization phase) (not forwarded by routers) s broadcast on this subnet s BSD used it for broadcast on this subnet (obsolete)**

**7. 10/8 reserved networks for 172.16/12 internal use**

■ 1,2: source IP@ only; 3,4,5: destination IP@ only

### Used addresses in Internet

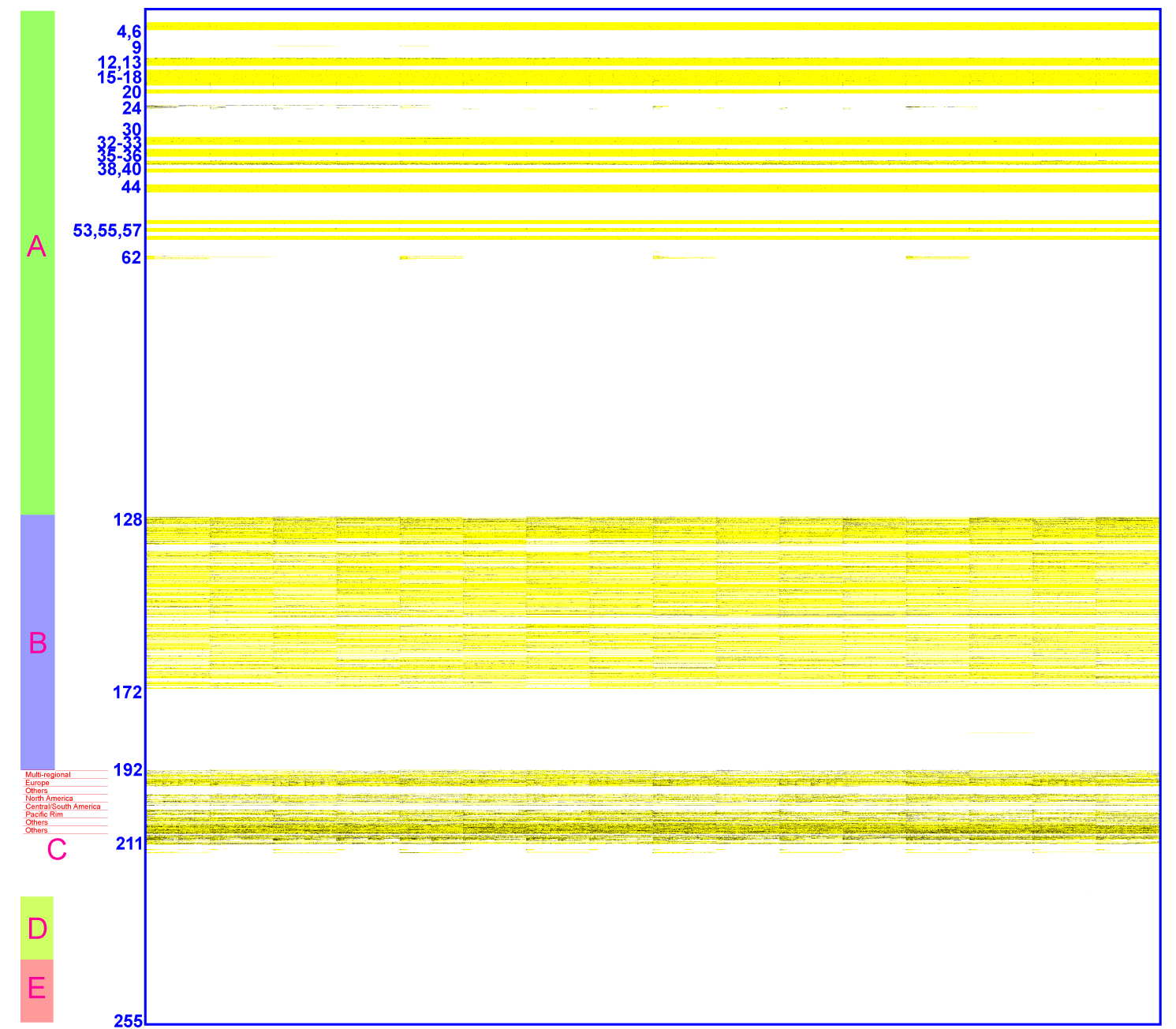

### CIDR: IP Address Hierarchies

- The prefix of an IP address is itself structured in order to support aggregation
	- For example: 128.178.x.y represents an EPFL host
		- 128.178.156 / 24 represents the LRC subnet at EPFL **128.178/15** represents EPFL
	- Used between routers by routing algorithms
	- This way of doing is called classless and was first introduced in inter domain routing under the name of CIDR (Classless Interdomain Routing)
- Notation:  $128.178.0.0/16$  means : the prefix made of the 16 first bits of the string
- § It is equivalent to: 128.178.0.0 with netmask=255.255.0.0
- 15 ■ In the past, the class based addresses, with networks of class A, B or C was used; now only the distinction between class D and non-class D is relevant.

### CIDR

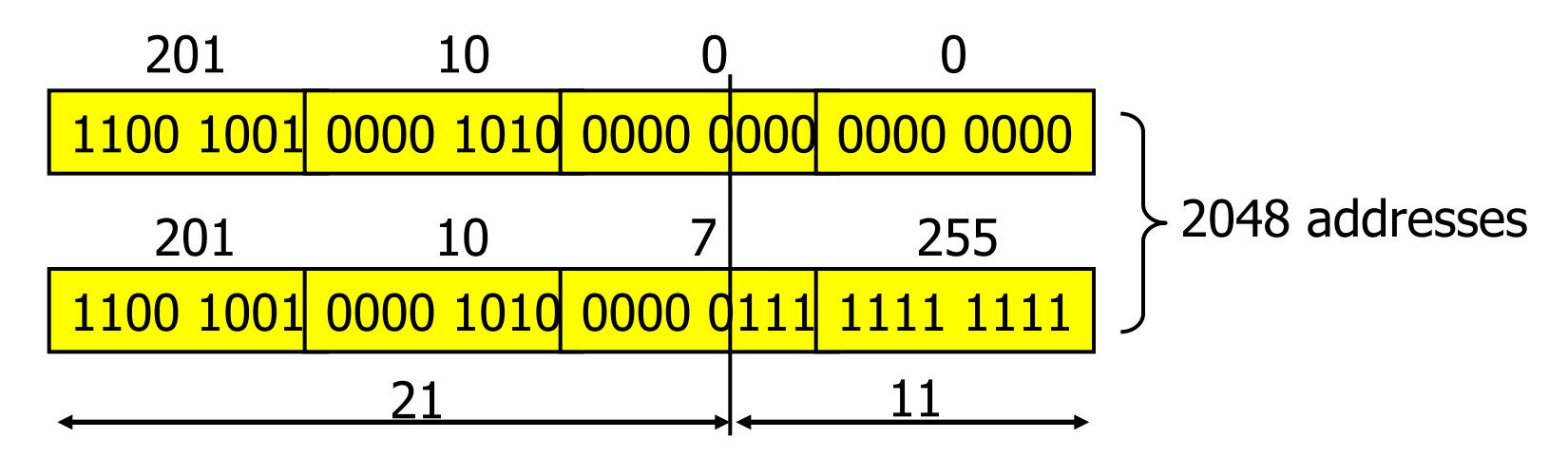

**201.10.0.0/21**: 201.10.0.0 - 201.10.0.255 201.10.1.0 - 201.10.1.255

> ... 201.10.7.0 - 201.10.7.255

1 C class network: 256 addresses  $256 \times 8 = 2048$  addresses

## Choosing prefix length

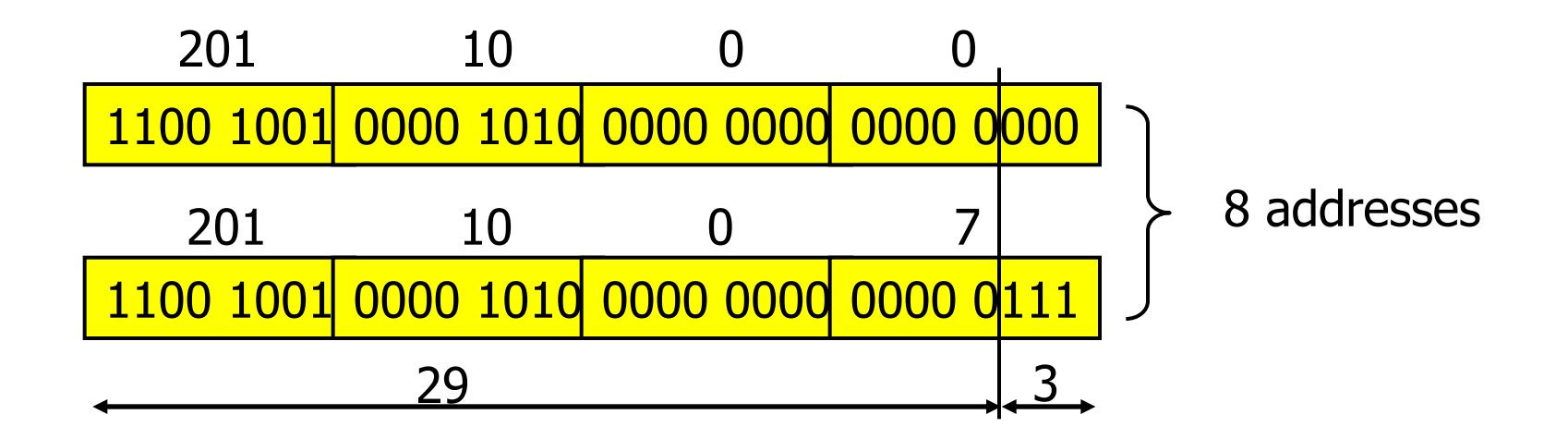

#### • prefix  $= 201.10.0.0/29$

- § 8 addresses
- § 2 broadcast addresses: 201.10.0.0, 201.10.0.7
- only 6 addresses can be used for hosts

### Choosing prefix length

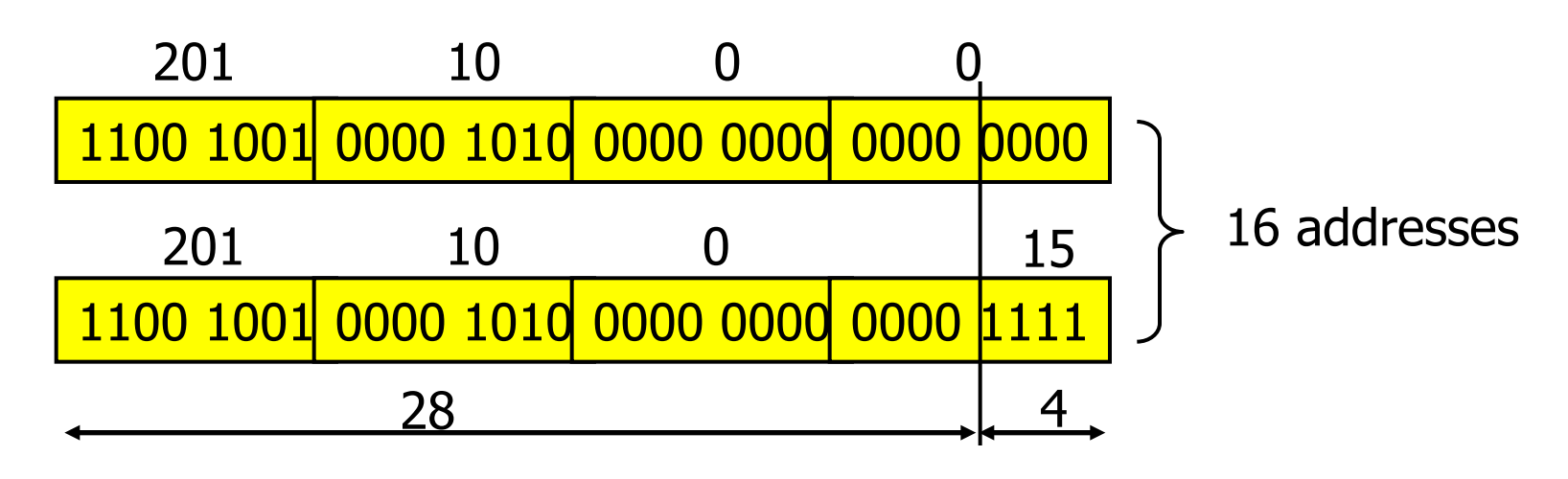

- prefix =  $201.10.0.0/28$ 
	- § 201.10.0.16/28, 201.10.0.32/28, 201.10.0.48/28…
	- § 16 addresses
	- § 2 broadcast addresses: 201.10.0.0, 201.10.0.15
	- § only 14 addresses can be used for hosts

### Address allocation

- World coverage
	- § Europe and the Middle East (RIPE NCC)
	- Africa (ARIN & RIPE NCC)
	- North America (ARIN)
	- Latin America including the Caribbean (ARIN)
	- Asia-Pacific (APNIC)
- Current allocations of Class C
	- § **193-195/8, 212-213/8, 217/8** for RIPE
	- § **199-201/8, 204-209/8, 216/8** for ARIN
	- § **202-203/8, 210-211/8, 218/8** for APNIC
- Simplifies routing
	- short prefix aggregates many subnetworks
	- § routing decision is taken based on the short prefix

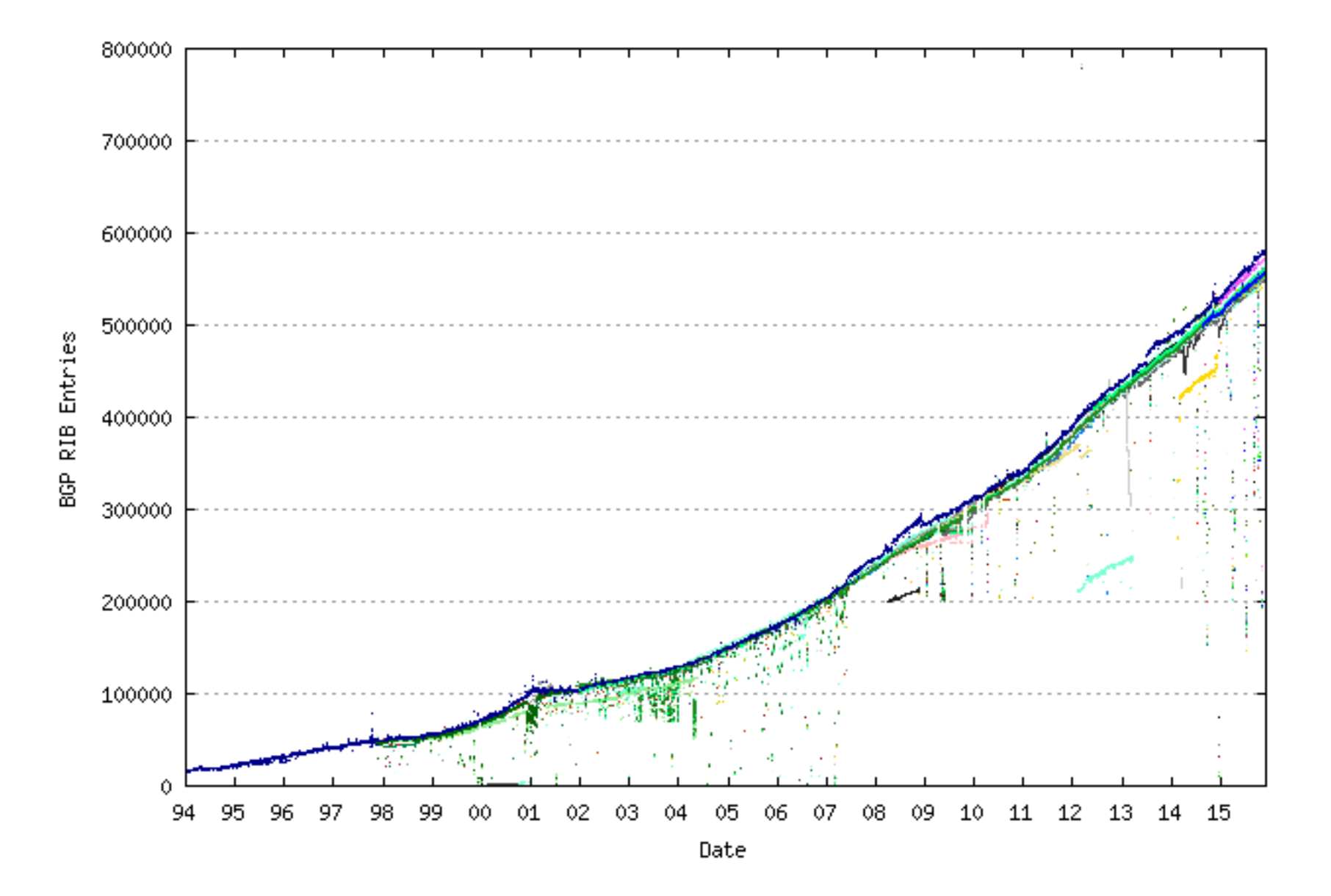

### Number of hosts

Internet Domain Survey Host Count

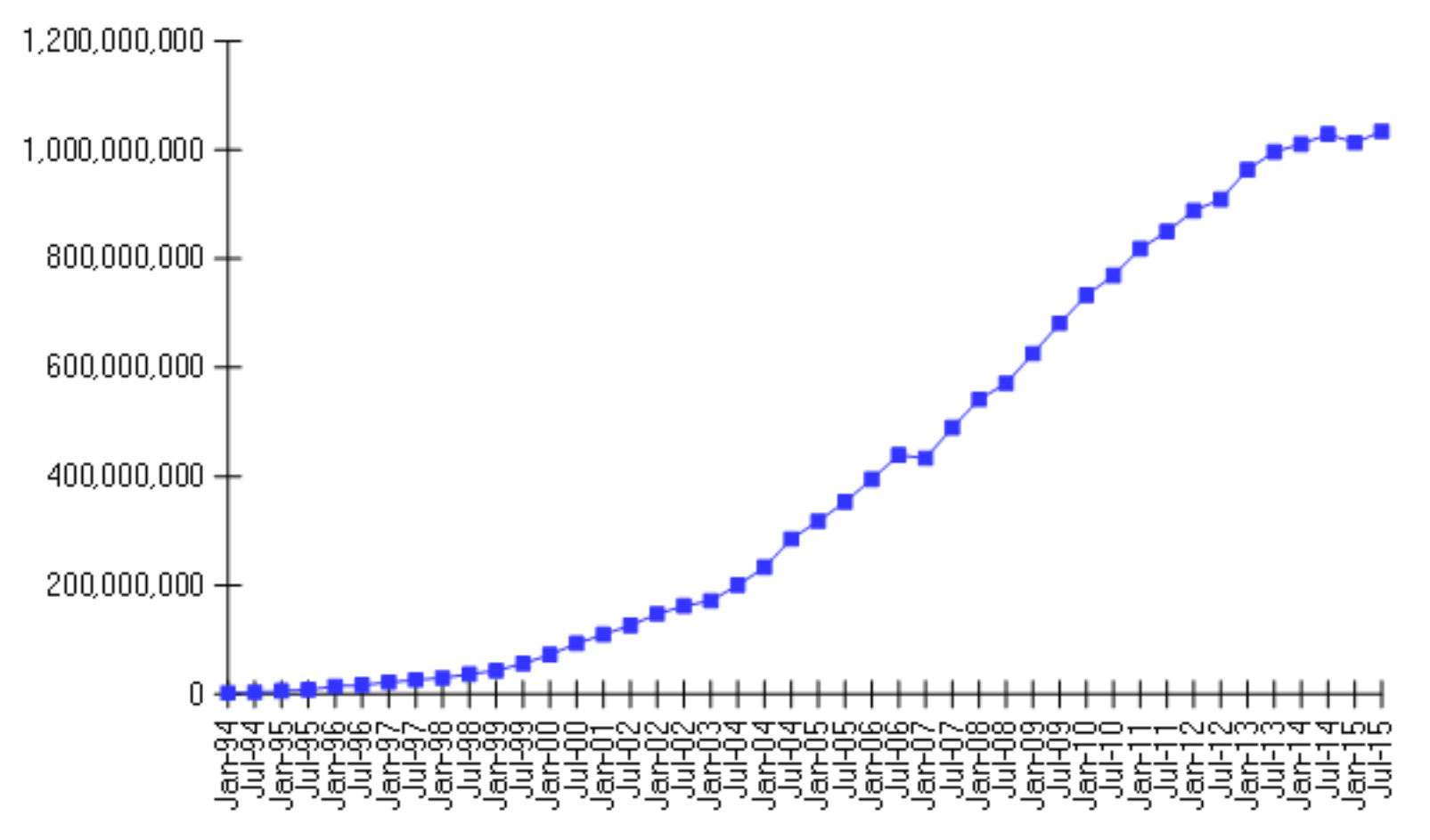

Source: Internet Systems Consortium (www.isc.org)

### IP Addresses and subnet mask

- Subnet mask at  $ETHZ = 255.255.0.0$
- § CIDR **129.132/16**
- subnet mask at KTK  $= 255.255.255.192$
- § CIDR **129.132.119.64/26**
- **question: subnet prefix and host parts of** spr13.tik.ee.ethz.ch = 129.132.119.77 **?**

**129.132.119.77 : 10000001.10000100.01110111.01001101 255.255.255.192: 11111111.11111111.11111111.11000000** answer:

> subnet prefix =  $129.132.119.64$  (64=01000000) host  $= 13=001101$  (6 bits)

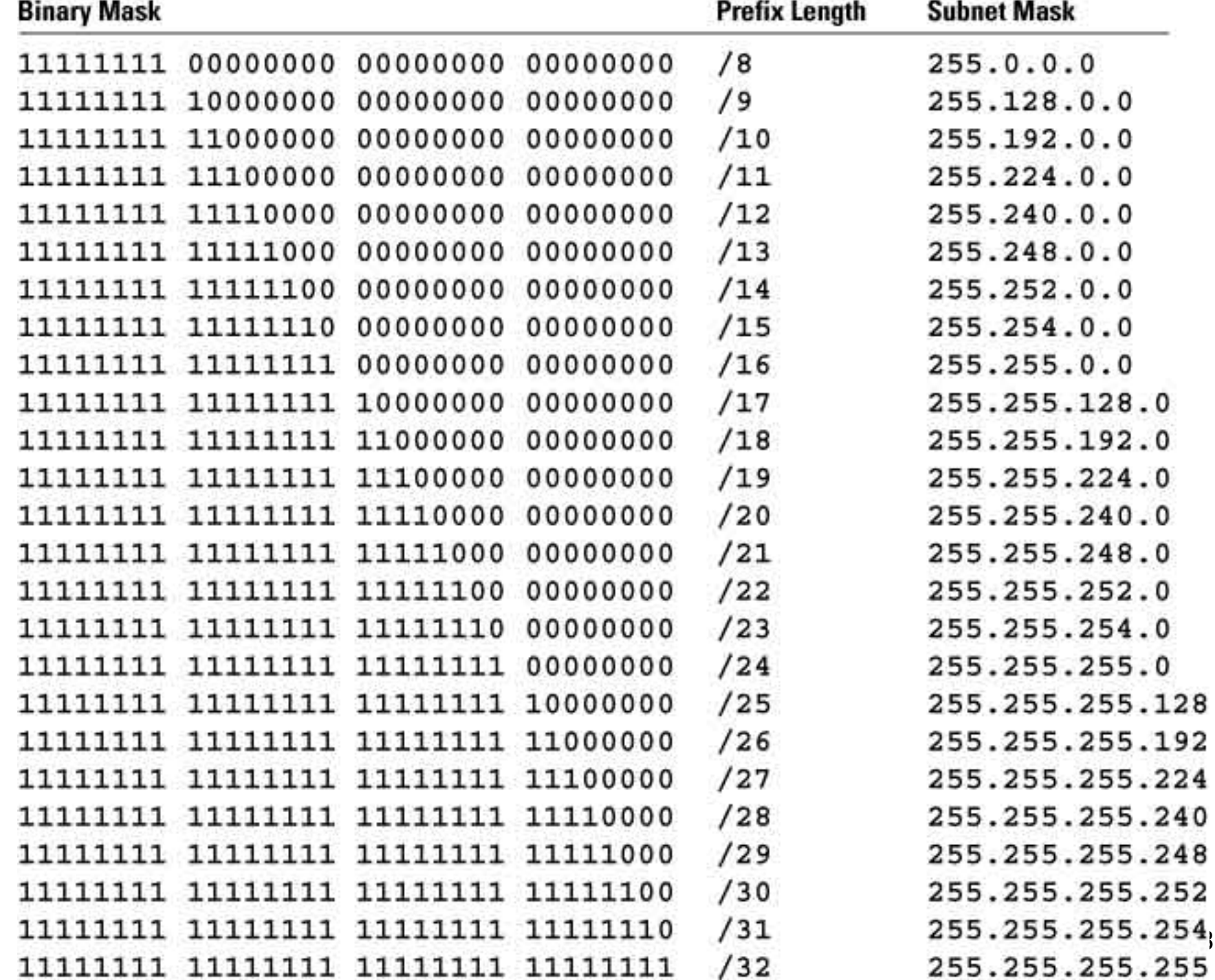

### IP Addresses

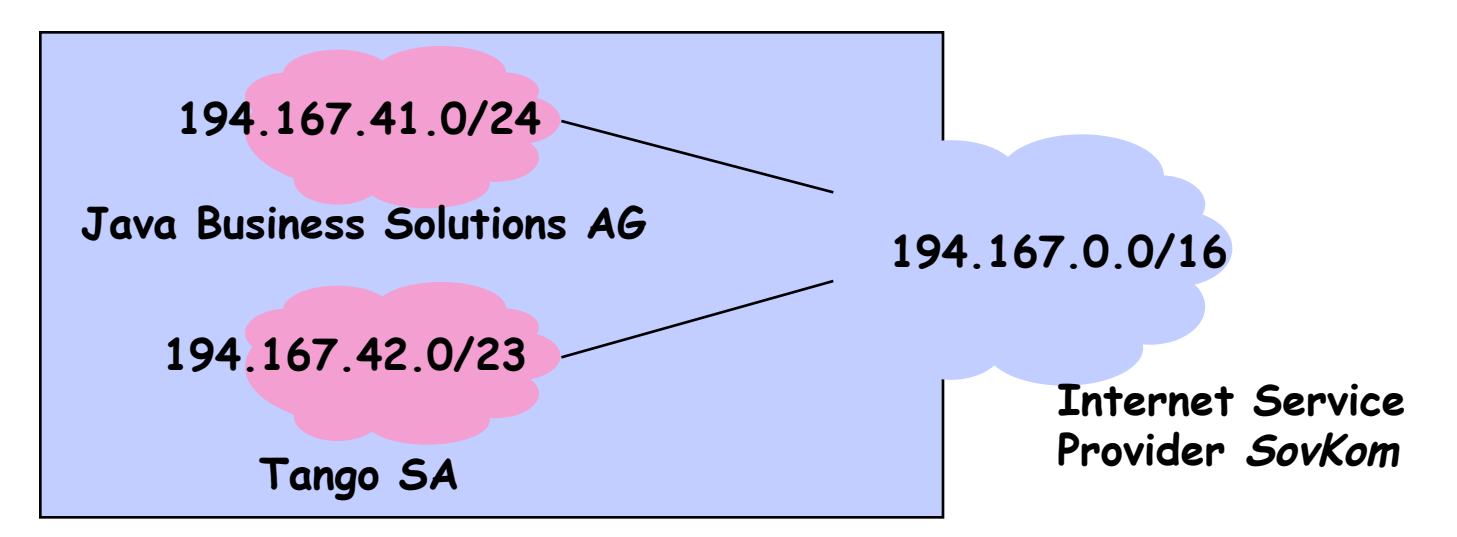

- Sovkom has received IP addresses <u>194.167.0.0</u> to \_\_\_\_\_\_\_\_\_\_\_ **194.167.255.255** § **Java Business Solutions AG**  has received IP addresses 194.167.41.0 to total: 216 addr.
- \_\_\_\_\_\_\_\_\_\_\_ **194.167.41.255** § **Tango SA** has received IP addresses <u>194.167.42.0</u> to \_\_\_\_\_\_\_\_\_\_\_ **194.167.43.255** total: 28 addresses total: 29 addresses

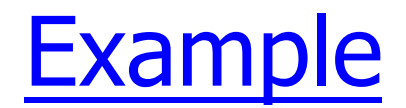

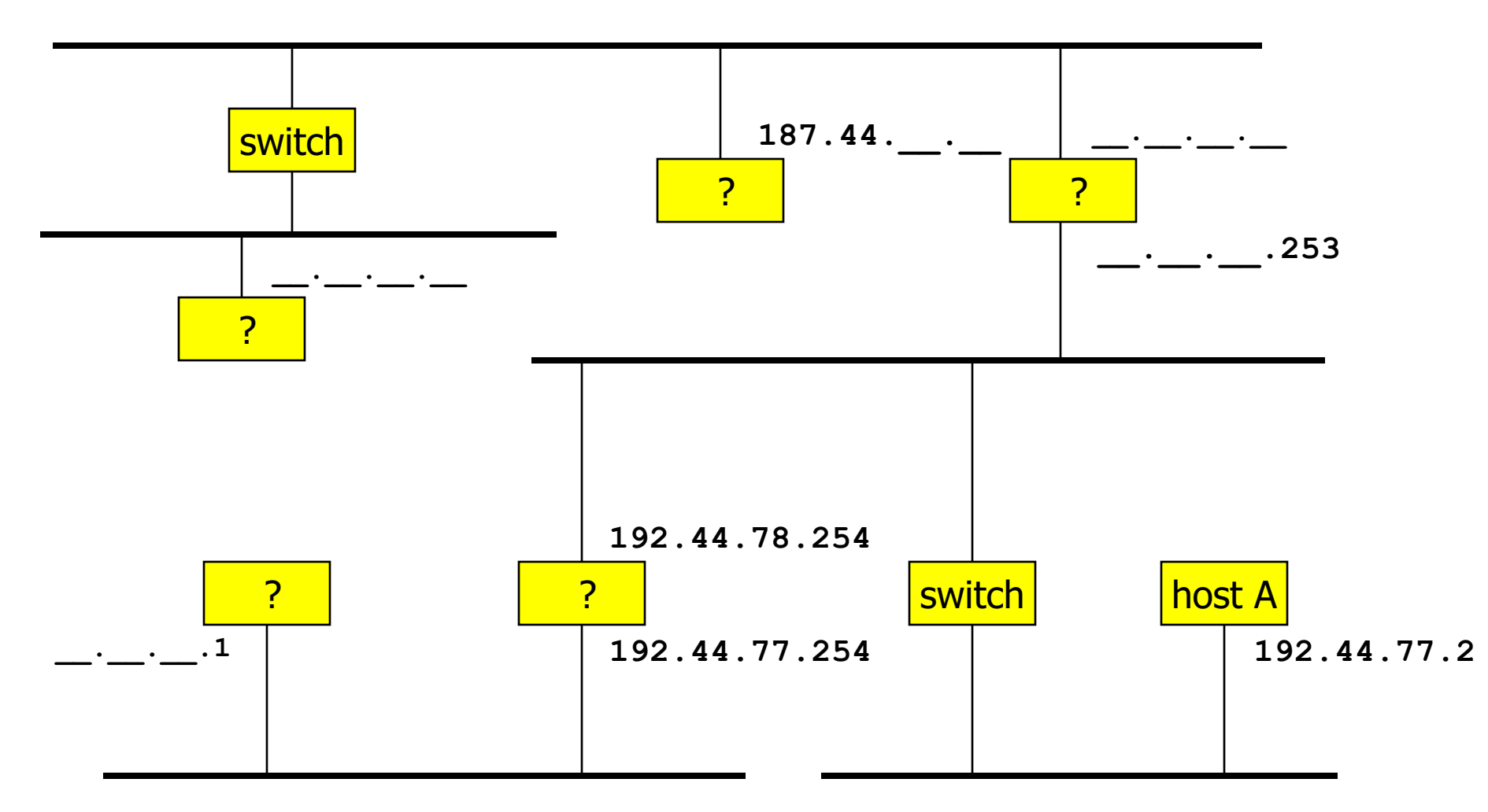

■ Can host A have this address?

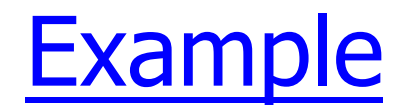

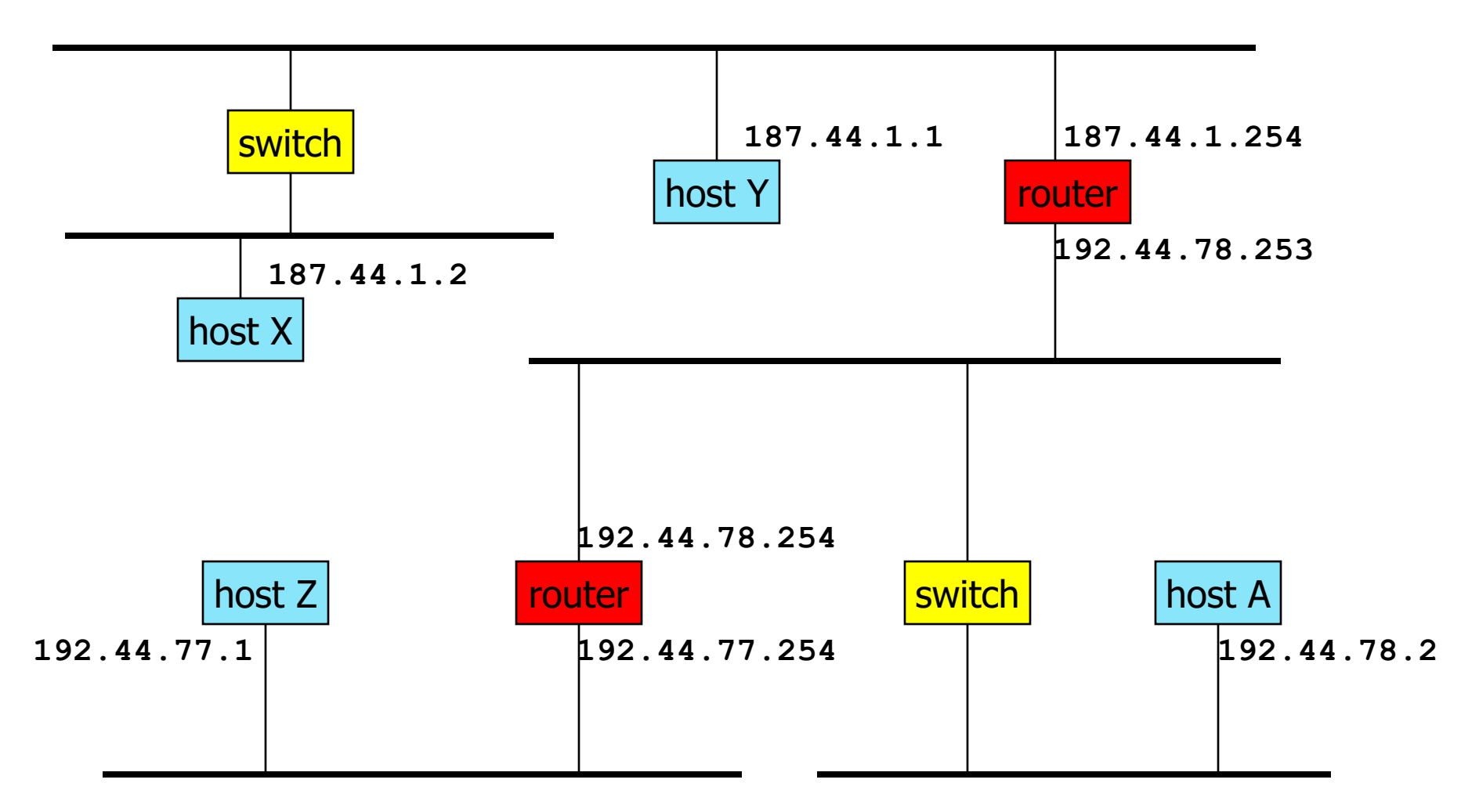

<sup>n</sup> Host A is on subnetwork **192.44.78**

## IP Principles

#### Homogeneous addressing

- $\blacksquare$  an IP address is unique across the whole network (  $\blacksquare$  the world in general)
- $\blacksquare$  IP address is the address of the interface
- **EXECOMMUNICATE COMMUNICATE:** communication between IP hosts requires knowledge of IP addresses

#### Routing:

- inside a subnetwork: hosts communicate directly without routers
- **•** between subnetworks: one or several routers are used
- **•** a subnetwork = a collection of systems with a common prefix

### IP packet forwarding algorithm

- Rule for sending packets (hosts, routers)
	- if the destination IP address has the same prefix as one of my interfaces, send directly to that interface
	- otherwise send to a router as given by the IP routing table

| At Ircsuns: Next Hop Table               |  |         | <b>Physical Interface Tables</b>                           |            |
|------------------------------------------|--|---------|------------------------------------------------------------|------------|
| $ \texttt{destination@} $ subnetMask $ $ |  | nextHop | IP                                                         | subnetMask |
| <b>DEFAULT</b>                           |  |         | $\vert$ 128.178.156.1 $\vert$ 128.178.156.24 255.255.255.0 |            |

**At in-inj: Next Hop Table**

**Physical Interface Tables**

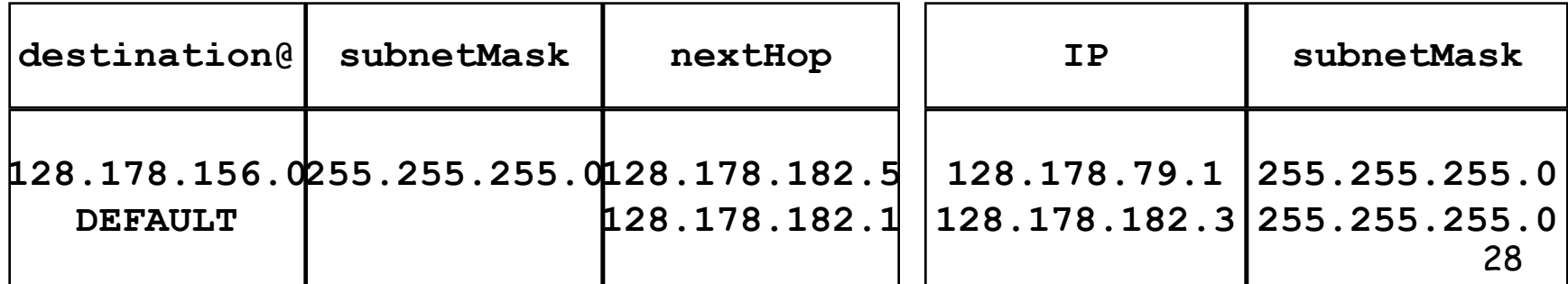

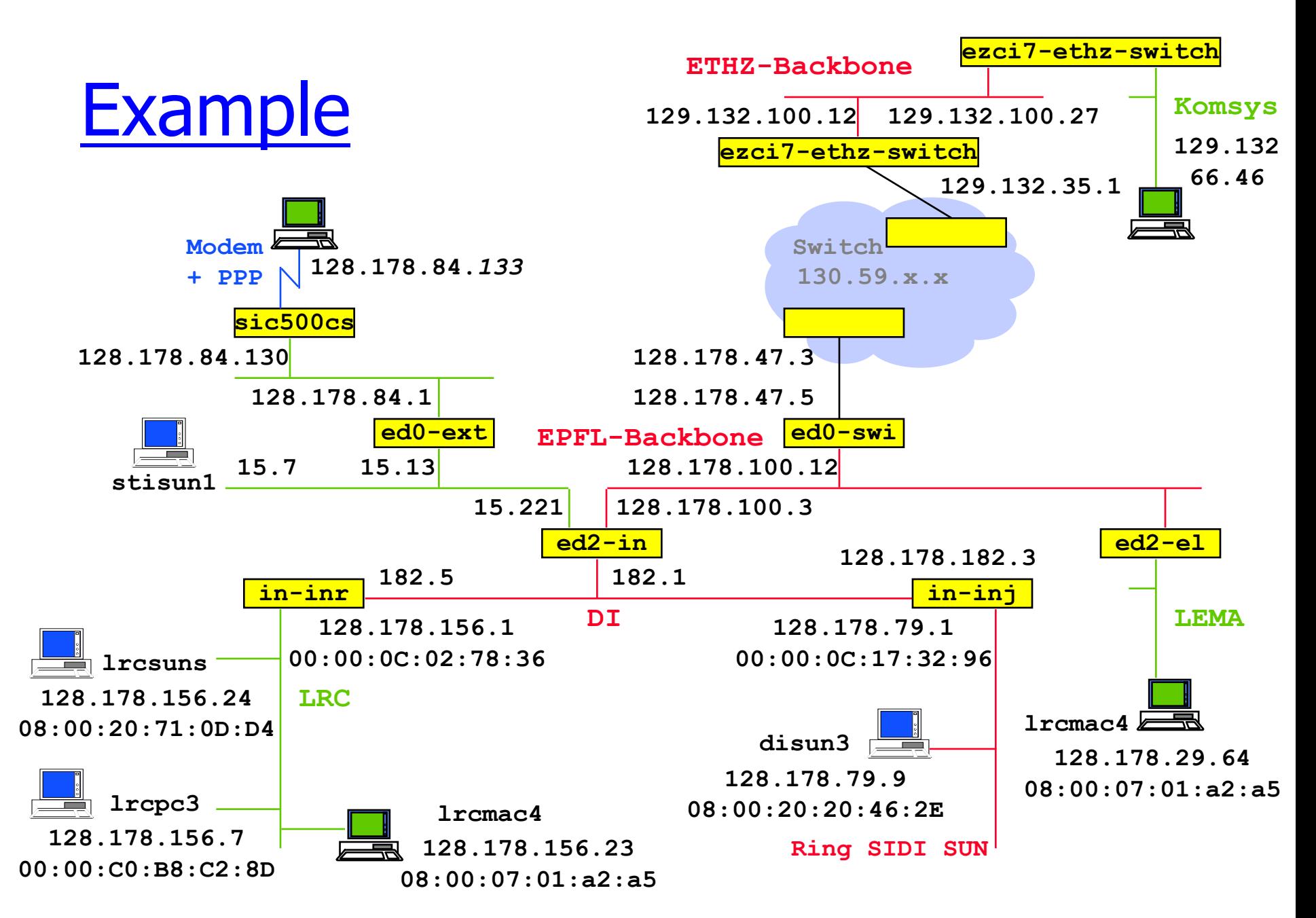

## IP packet forwarding algorithm

 $destAddr = packet dest. address, destinationAddr = address in routing$ table

#### **Case 1**: a **host route** exists for destAddr

for every entry in routing table

if (destinationAddr = destAddr)

then send to nextHop IPaddr; leave

#### **Case 2: destAddr is on a directly connected network** (= on-link):

for every physical interface IP address A and subnet mask SM  $if(A \& SM = destAddr \& SM)$ 

then send directly to destAddr; leave

#### **Case 3**: a **network route** exists for destAddr

for every entry in routing table and subnet mask SM if (destinationAddr  $\&$  SM = destAddr  $\&$  SM) then send to nextHop IP addr; leave

#### **Case 4**: use **default route**

for every entry in routing table

if (destinationAddr=DEFAULT) then send to nextHop IPaddr; leave 30

### Getting a datagram from source to dest.

#### routing table in A

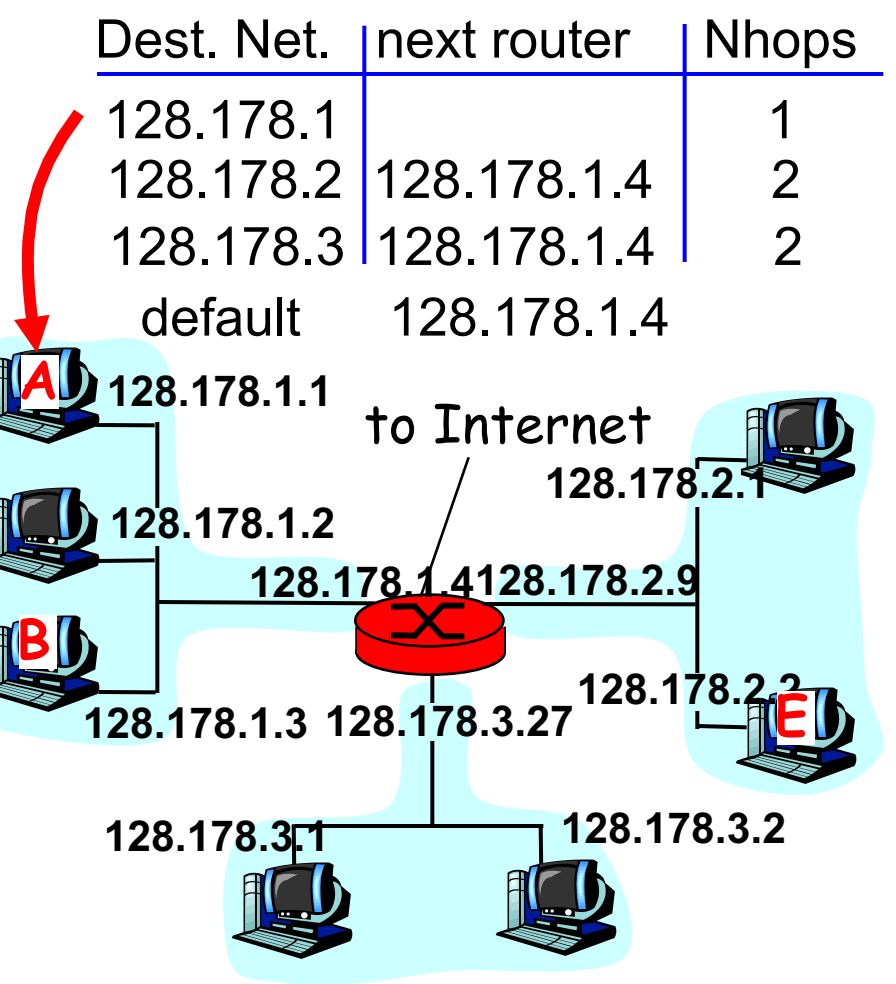

#### IP datagram:

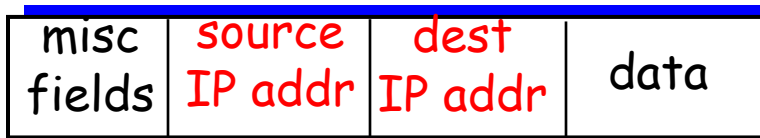

- **•** datagram remains unchanged, as it travels source to destination
- addr fields of interest here

### Getting a datagram from source to dest.: same subnetwork

misc fields<sup>128.178.1.1</sup> 128.178.1.3 data

#### Starting at A, given IP datagram addressed to B:

- **•** look up net. address of B
- find B is on same net. as A
- **EXTE:** link layer will send datagram directly to B inside link-layer frame
	- § B and A are directly connected

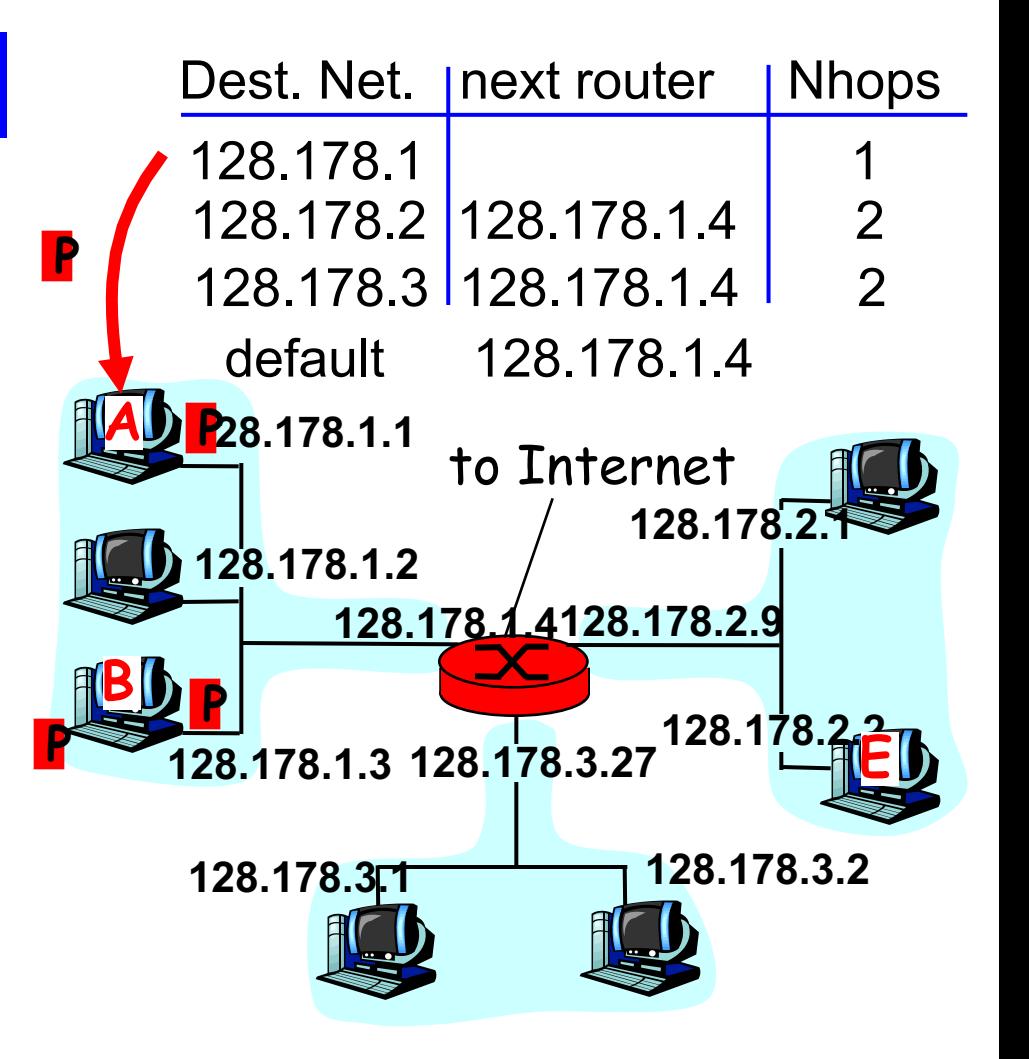

### Getting a datagram from source to dest.: different subnetworks

misc misc<br>fields<sup>128.178.1.1</sup> 128.178.2.3 data

#### Starting at A, dest. E:

- look up network address of E
- E on *different* network
	- A, E not directly attached
- **•** routing table: next hop router to E is 128.178.1.4
- **EXTE:** link layer sends datagram to router 128.178.1.4 inside linklayer frame
- **datagram arrives at 128.178.1.4**
- continued……

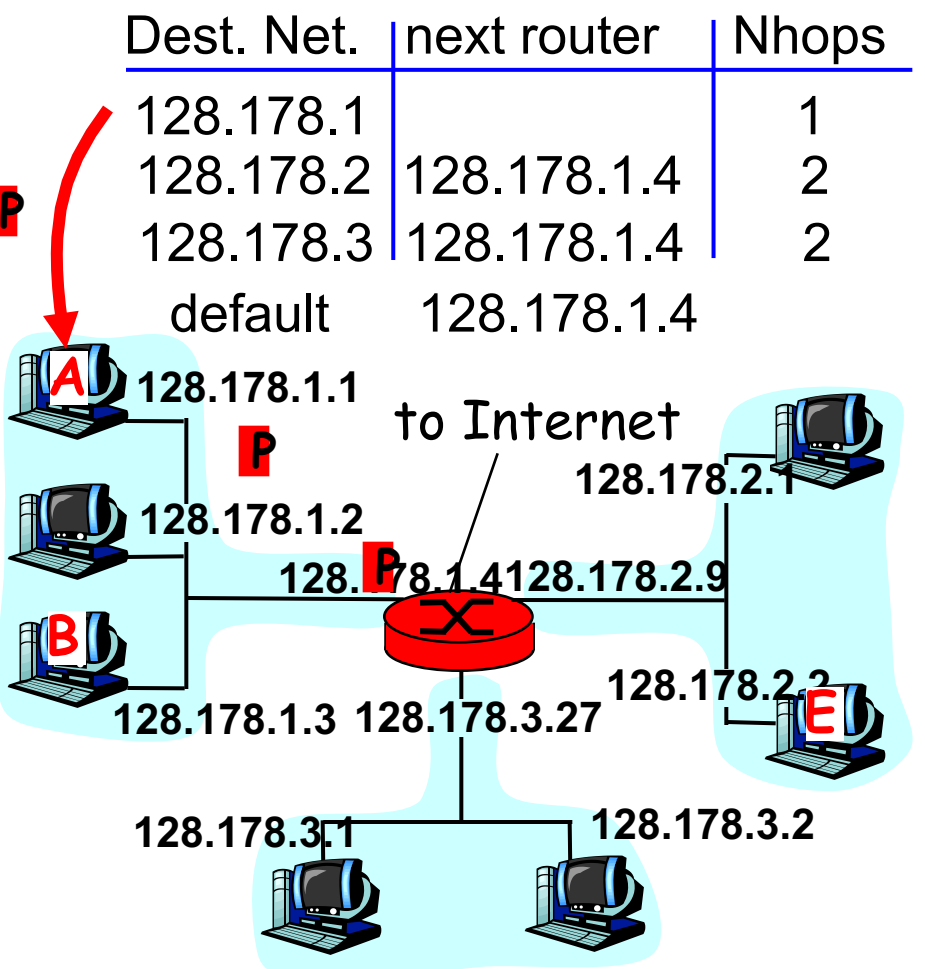

### Getting a datagram from source to dest.: different subnetworks

misc misc<br>fields<sup>128.178.1.1</sup> 128.178.2.3 data

- Arriving at 128.178.1.4, destined for 128.178.2.3
- look up network address of E
- E on *same* network as router's interface 128.178.2.9
	- router, E directly attached
- link layer sends datagram to 128.178.2.2 inside link-layer frame via interface 128.178.2.9
- § datagram arrives at 128.178.2.3!!! (hooray!)

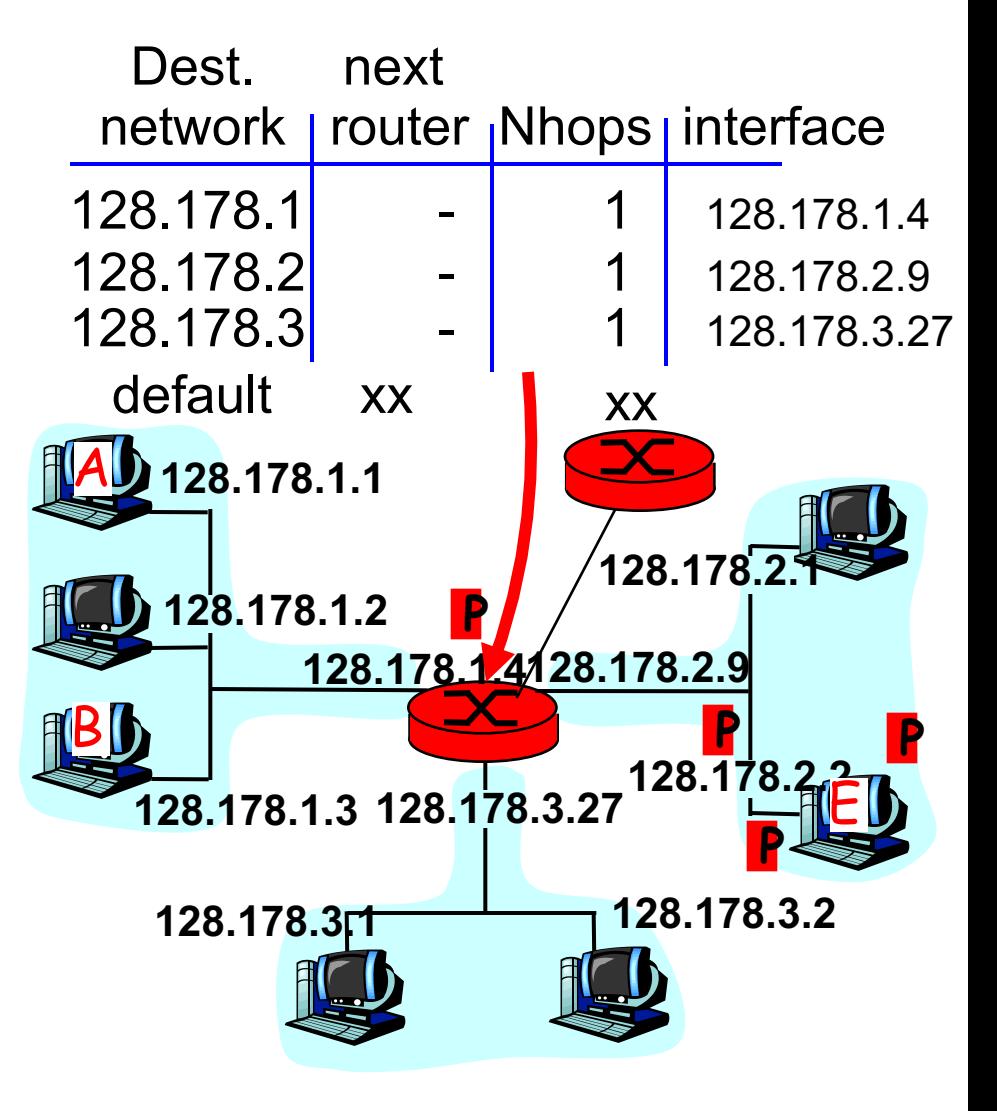

## IP datagram format

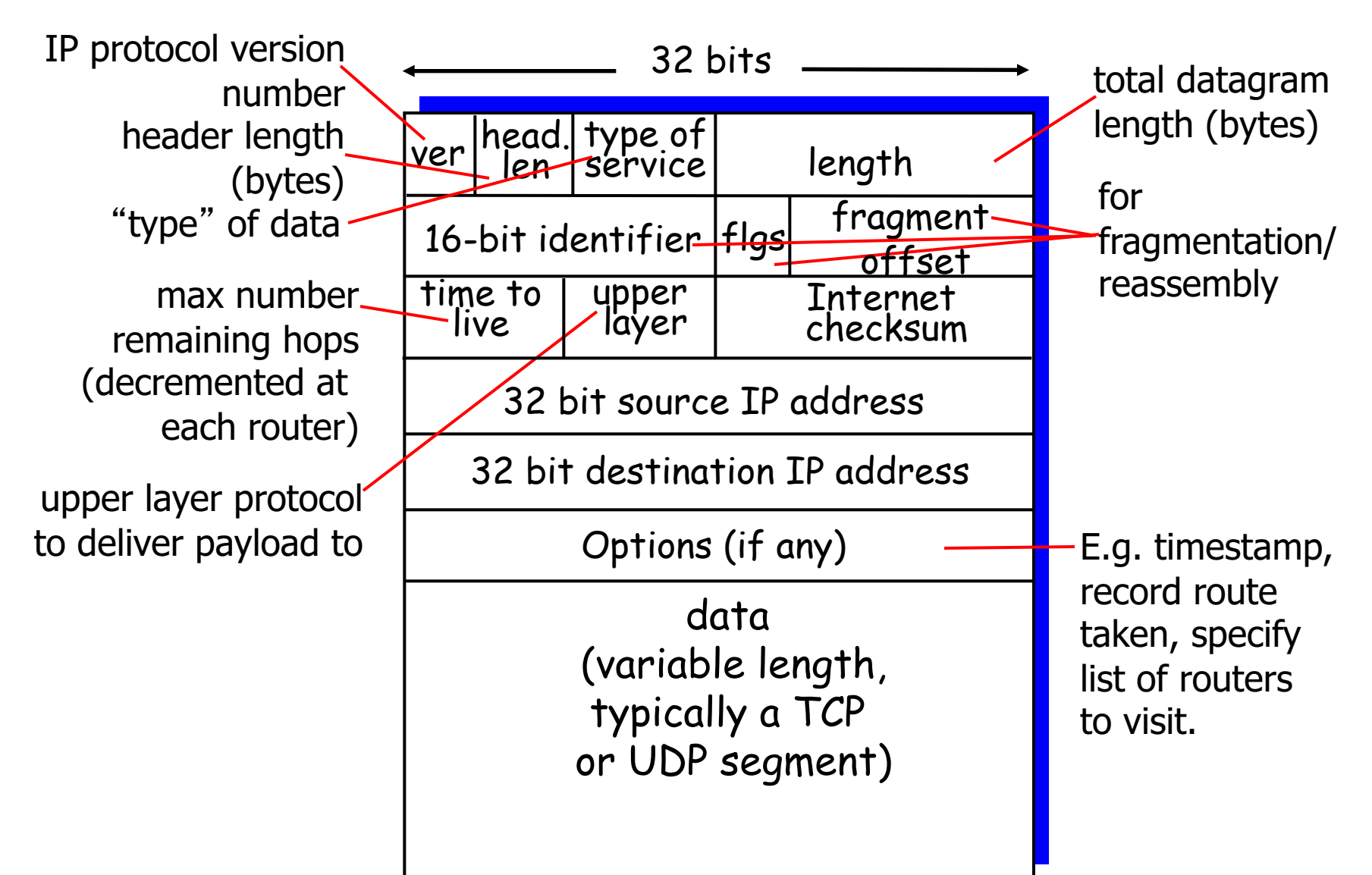

- Version
	- § IPv4, futur IPv6
- **Header size** 
	- § options variable size
	- in 32 bit words
- Type of service
	- priority : 0 normal, 7 control packets
	- short delay (telnet), high throughput (ftp), high reliability (SNMP), low cost (NNTP)
- Redefined in *DiffServ* (Differentiated Services)
	- 1 byte codepoint determining QoS class
		- Expedited Forwarding (EF) minimize delay and jitter
		- § Assured Forwarding (AF) four classes and three drop-precedences (12 codepoints)

- Packet size
	- in bytes including header
	- in bytes including header
	- $\sim$  <= 64 Kbytes; limited in practice by link-level MTU *(Maximum*) Transmission Unit)
	- every subnet should forward packets of  $576 = 512 + 64$  bytes
- § Id
	- § unique identifier for re-assembling
- § Flags
	- M : *more* ; set in fragments
	- F : prohibits fragmentation

- Offset
	- § position of a fragment in multiples of 8 bytes
- TTL (Time-to-live)
	- in secondes
	- now: number of hops
	- router : --, if 0, drop (send ICMP packet to source)
- Protocol
	- § identifier of protocol (1 ICMP, 6 TCP, 17 UDP)
- Checksum
	- only on the header

- Options
	- § strict source routing
		- all routers
	- loose source routing
		- § some routers
	- record route
	- timestamp route
	- router alert
		- § used by IGMP or RSVP for processing a packet

## LAN Addresses and ARP

#### 32-bit IP address:

- **•** network-layer address
- used to get datagram to destination network (recall IP network definition)

#### LAN (or MAC or physical) address:

- used to get datagram from one interface to another physicallyconnected interface (same network)
- 48 bit MAC address (for most LANs) burned in the adapter ROM

#### Why different addresses at IP and MAC?

- LANs not only for IP (LAN addresses are neutral)
- **•** if IP addresses used, they should be stored in a RAM and reconfigured when host moves
- **•** independency of layers

## MAC Address resolution

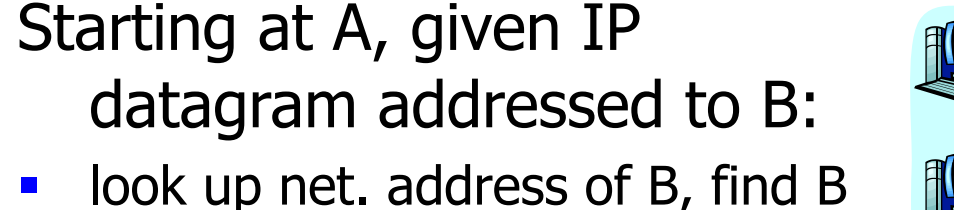

- on same net. as A
- **EXTERG** link layer send datagram to B inside link-layer frame

addr

B's MAC A's MAC

frame source,

dest address

addr

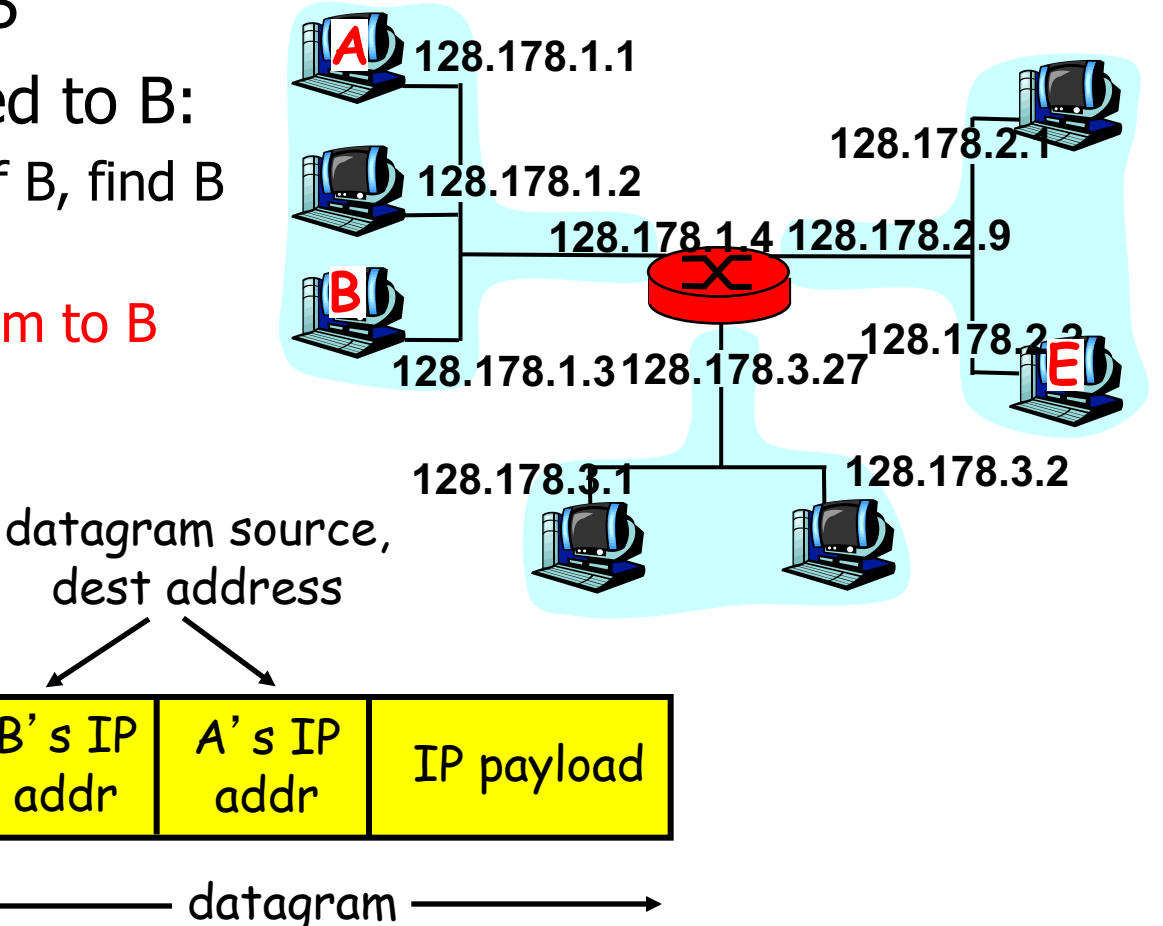

B's IP

addr

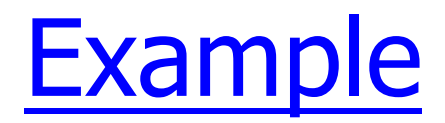

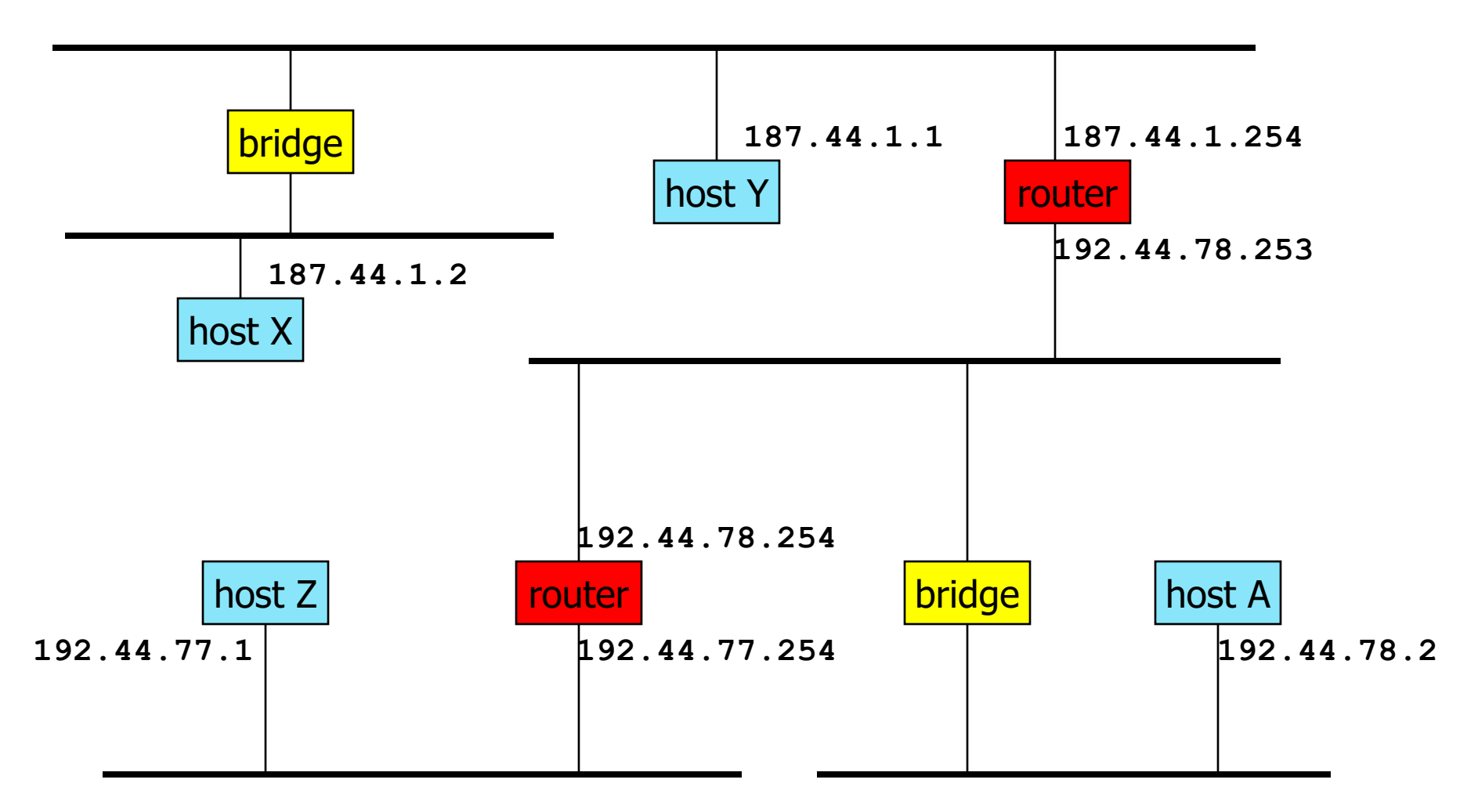

**n** Host A is on subnetwork 192.44.78

### Packet delivery

Packet sent by **187.44.1.2 to 187.44.1.1**

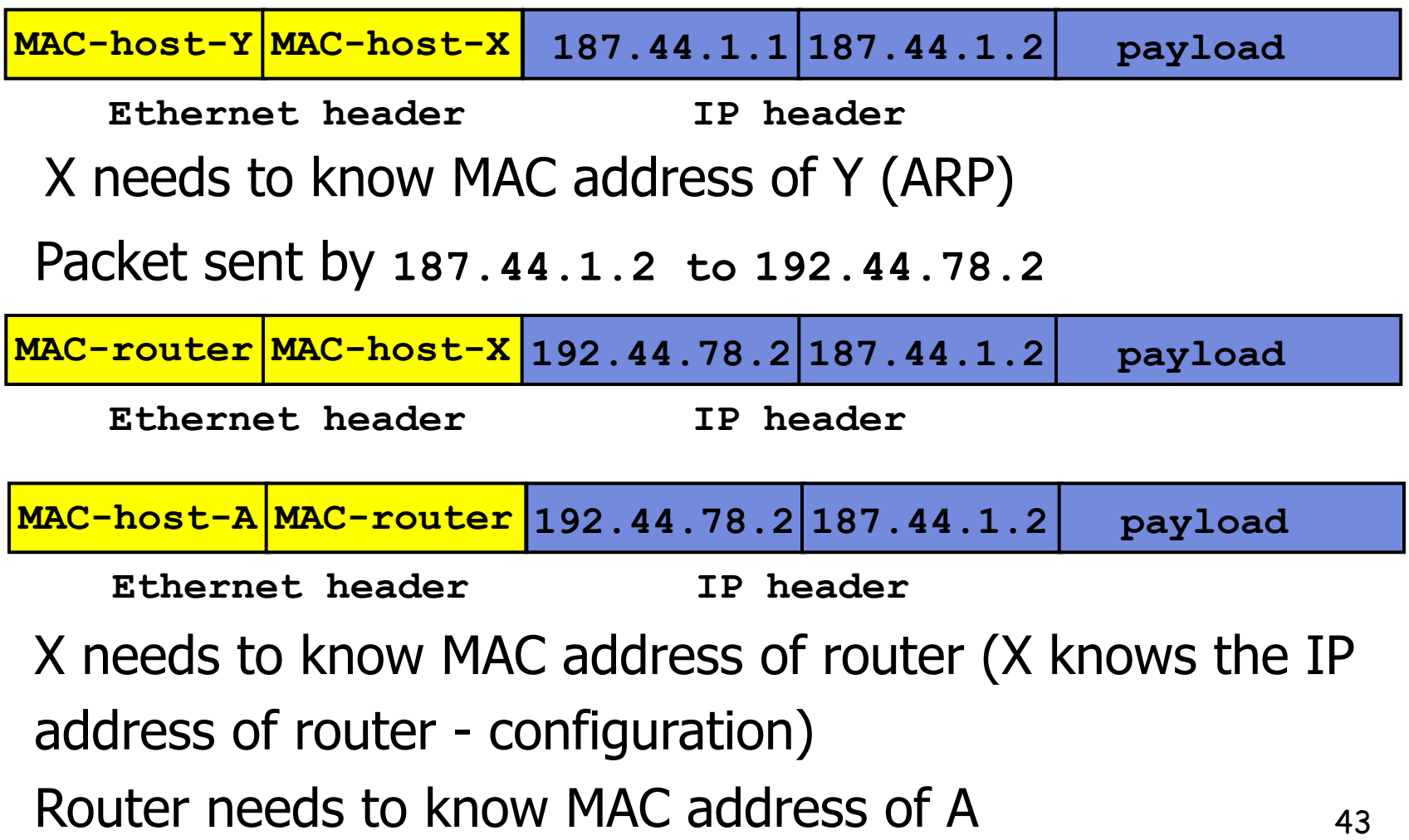

## ARP: Address Resolution Protocol

ARP is used to determine the MAC address of B given B's IP address

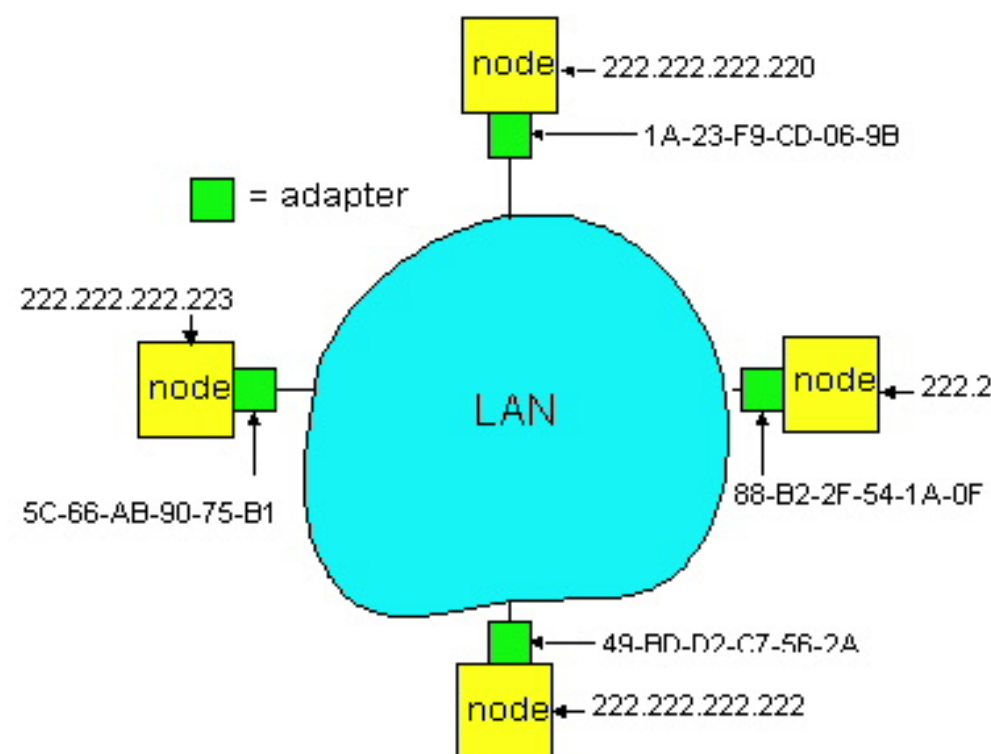

- Each IP node (Host, Router) on LAN implements ARP protocol and has ARP table
- § ARP Table: IP/MAC address mappings for some LAN nodes

< IP address; MAC address>

< ………………………….. >

node - 222.222.222.221 ARP table is a cache: after an interval (typically 20 min) the address mapping will be forgotten

### ARP protocol

- **A knows B's IP address, wants to learn physical** address of B
- A broadcasts ARP query pkt, containing B's IP address
	- all machines on LAN receive ARP query
- $\blacksquare$  B receives ARP packet, replies to A with its (B's) physical layer address
- A caches (saves) IP-to-physical address pairs until information becomes old (times out)
	- soft state: information that times out (goes away) unless refreshed

### ARP protocol

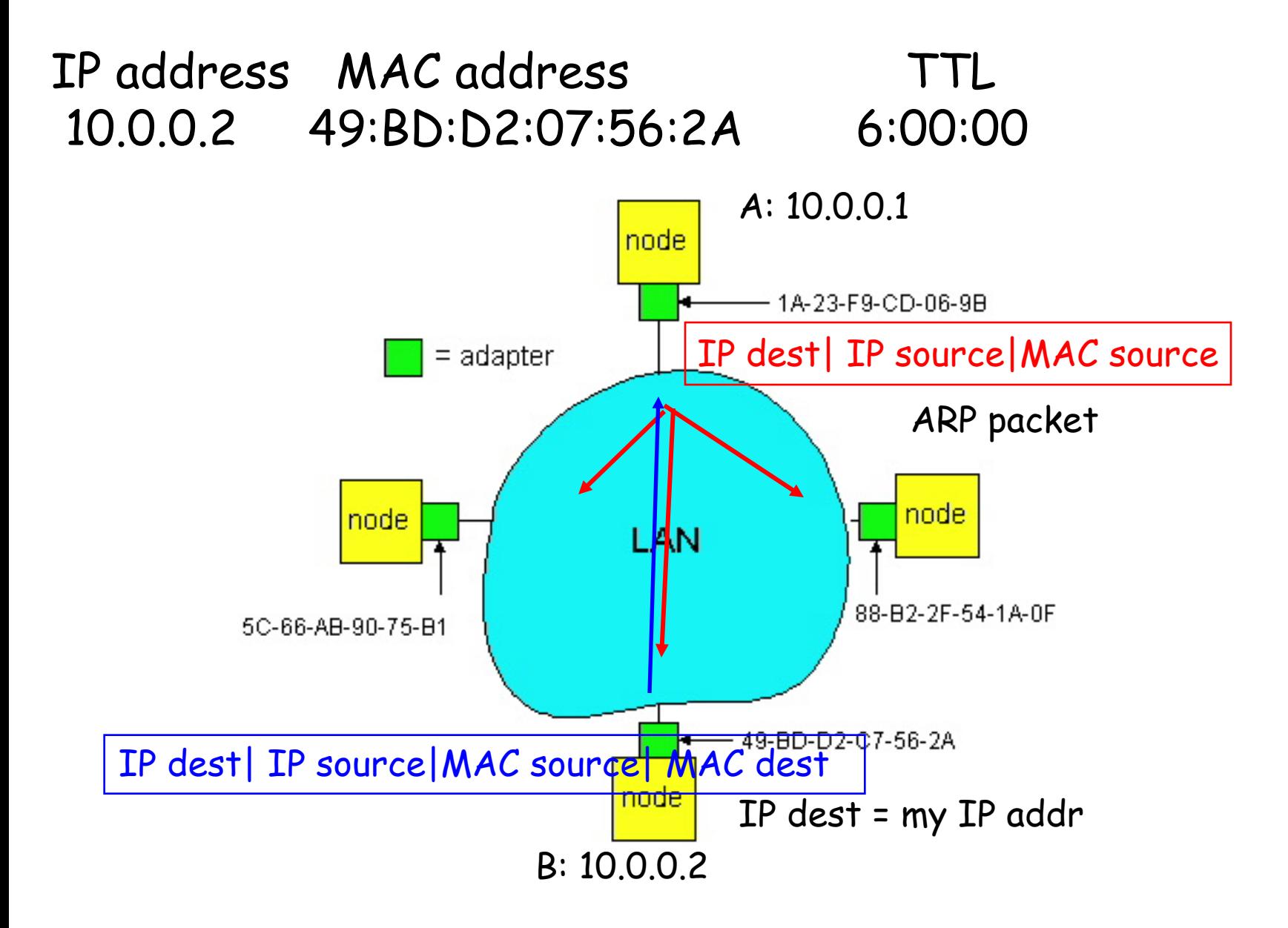

### ARP frame

■ Request (broadcast)

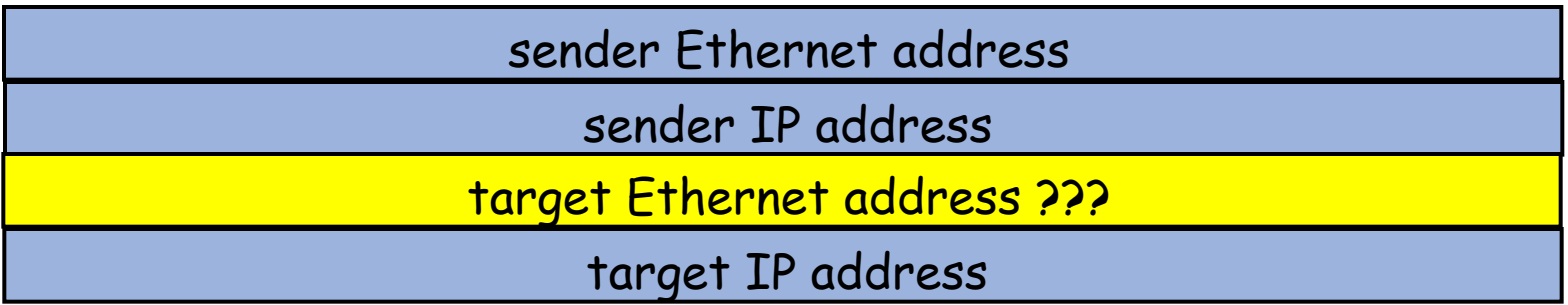

■ Reply (unicast)

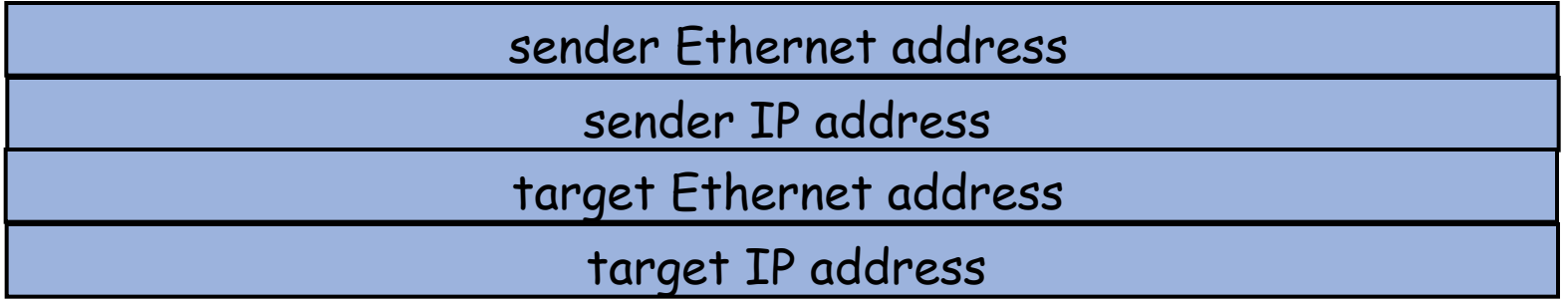

### Routing to another LAN

#### walkthrough: routing from A to B via R

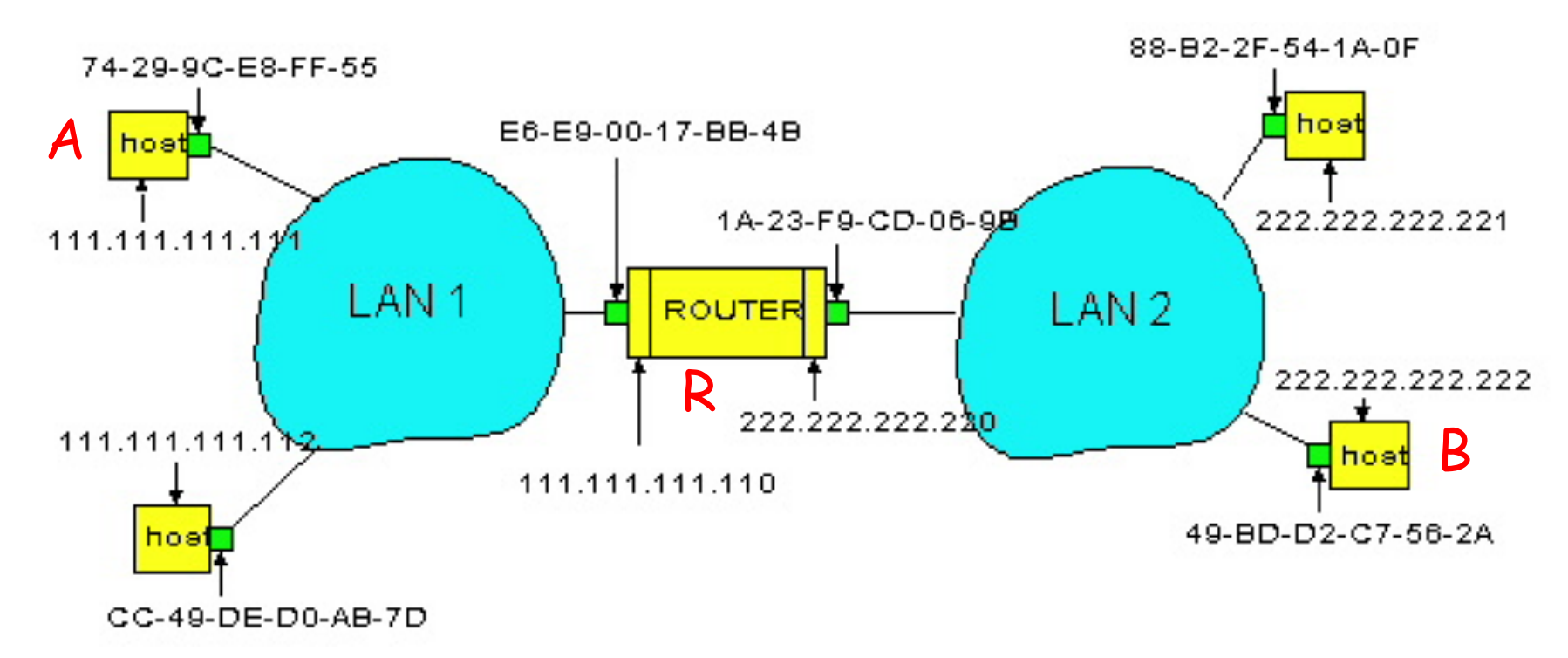

- In routing table at source Host, find router 111.111.111.110
- In ARP table at source, find MAC address E6-E9-00-17-BB-4B, etc

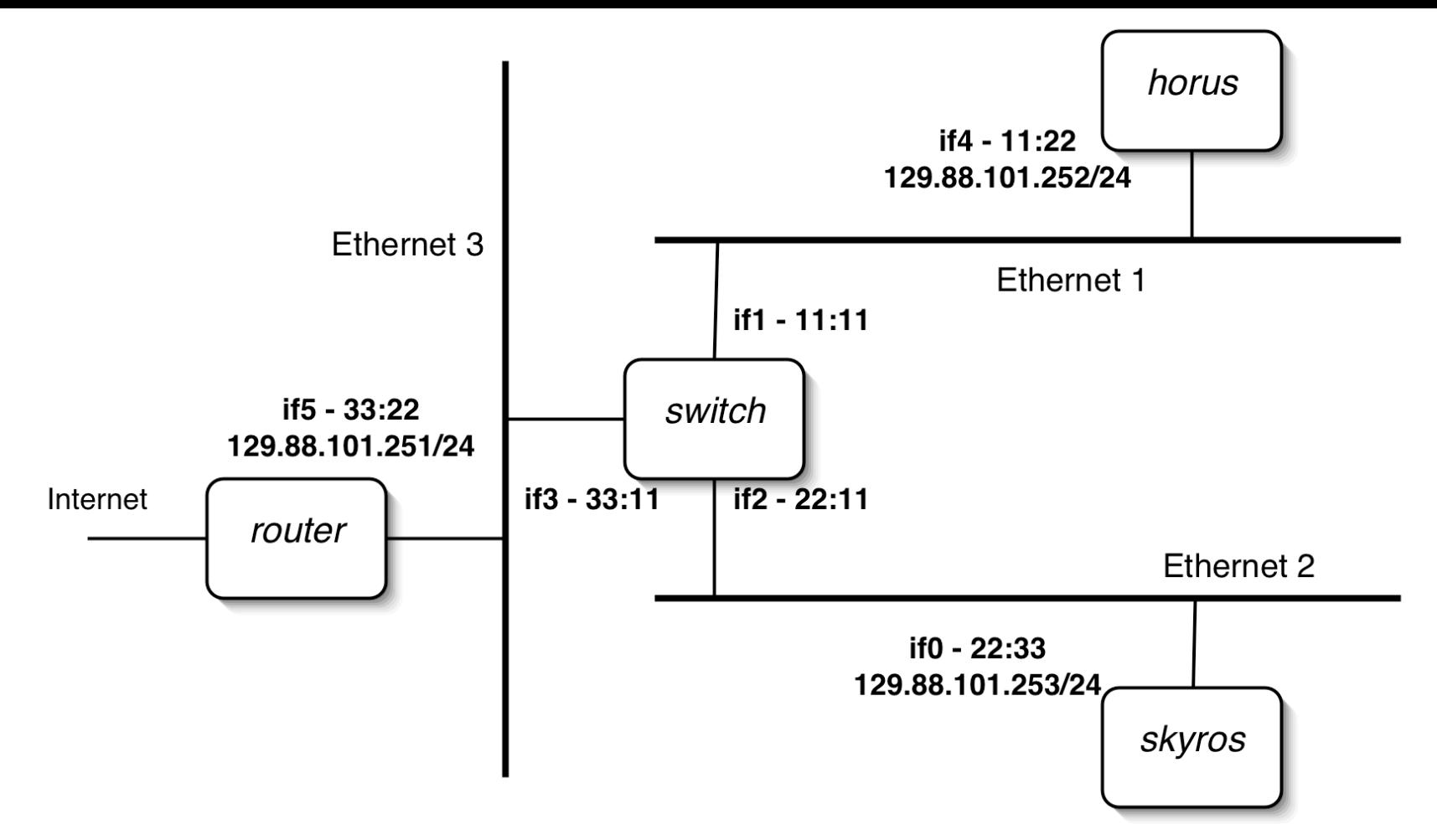

§ I'm executing the following commands on **skyros**: **ping 129.88.101.252 ping 195.221.19.1** ■ What will you observe on the LANs?

49

### **Solution**

- § ARP: src 22:33, dst ff:ff, who is 129.88.101.252?
	- transmitted on Ethernet 1 and 3, switch updates forwarding table
- ARP: src 11:22, dst 22:33, 129.88.101.252 is 11:22
- IP/ICMP: src 22:33, dst 11:22, 129.88.101.253, 129.88.101.252 echo request
- IP/ICMP: src 11:22, dst 22:33, 129.88.101.252, 129.88.101.253 echo reply
- ARP: src 22:33, dst ff:ff, who is 129.88.101.251?
	- transmitted on Ethernet 1 and 3
- ARP: src 33:22, dst 22:33, 129.88.101.251 is 33:22
- IP/ICMP: src 22:33, dst 33:22, 129.88.101.253, 195.221.19.1 echo request
- IP/ICMP: src 33:22, dst 22:33, 195.221.19.1, 129.88.101.253 echo reply

### Proxy ARP

- Proxy ARP: a host answers ARP requests on behalf of others
	- § example: **sic500cs** for PPP connected computers
	- § manual configuration of **sic500cs**

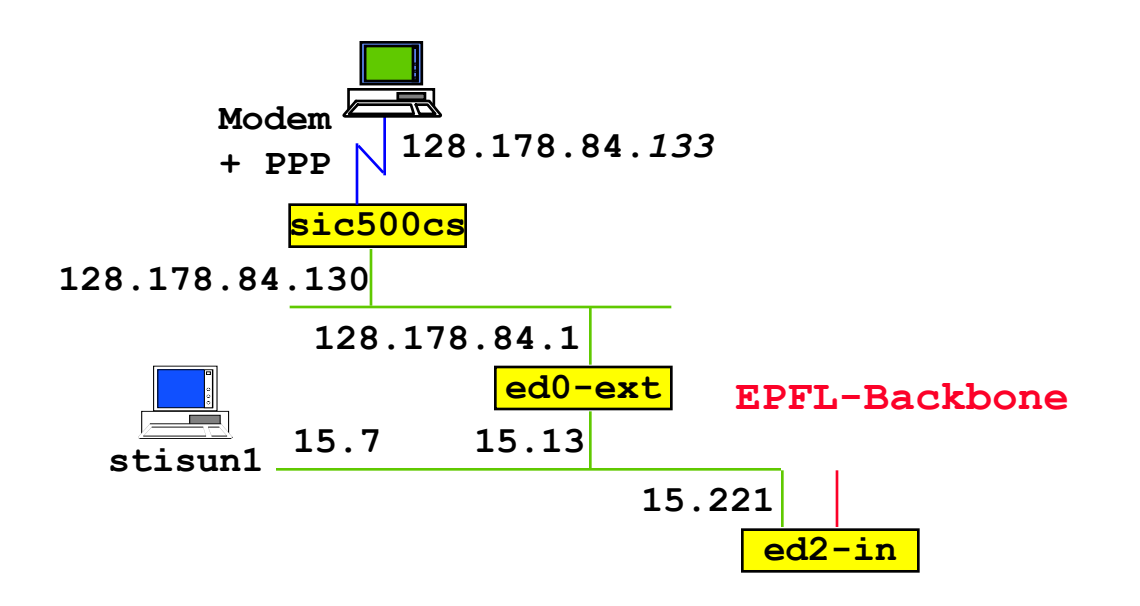

## ICMP: Internet Control Message Protocol

- Used by hosts, routers, gateways to communication network-level information
	- § error reporting: unreachable host, network, port, protocol
	- echo request/reply (used by ping)
- **•** Network-layer "above" IP:
	- § ICMP msgs carried in IP datagrams
- **EXP MESSAGE:** type, code plus first 8 bytes of IP datagram causing error

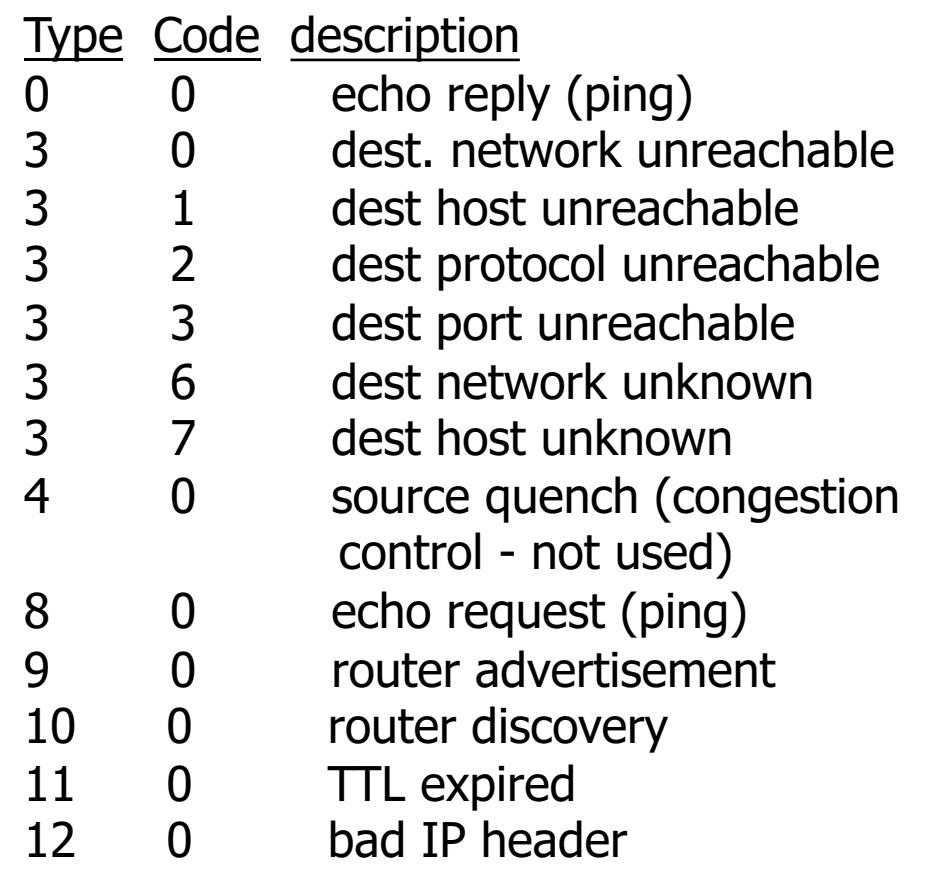

### ICMP Redirect

- Sent by router to source host to inform source that destination is directly connected
	- host updates the routing table
	- § ICMP redirect can be used to update the router table (eg. **in-inj** route to LRC?)

#### **ICMP Redirect Format**

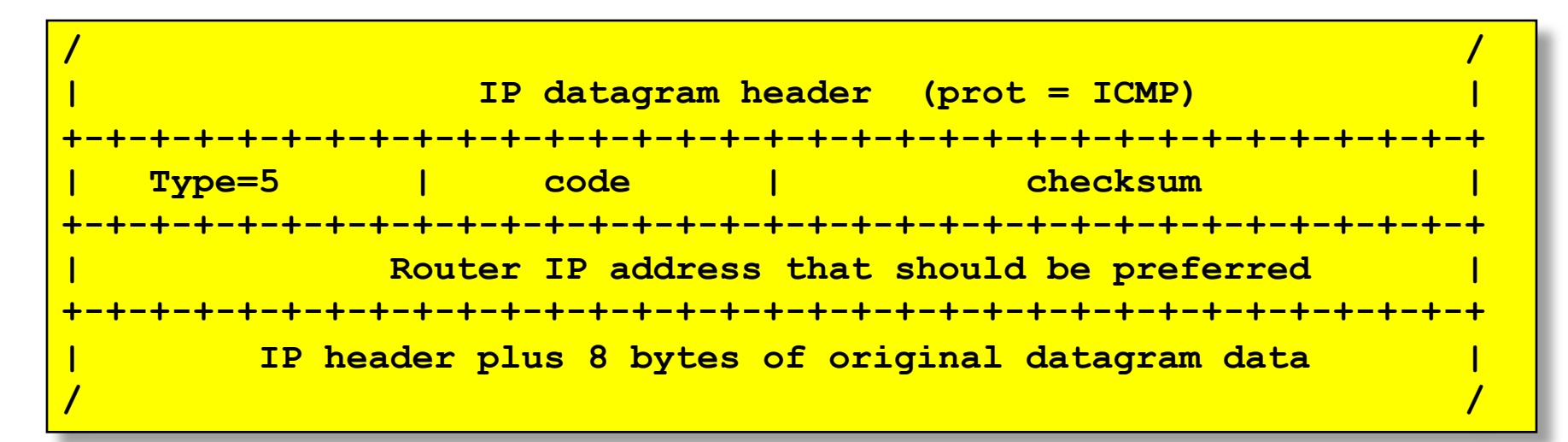

### ICMP Redirect example

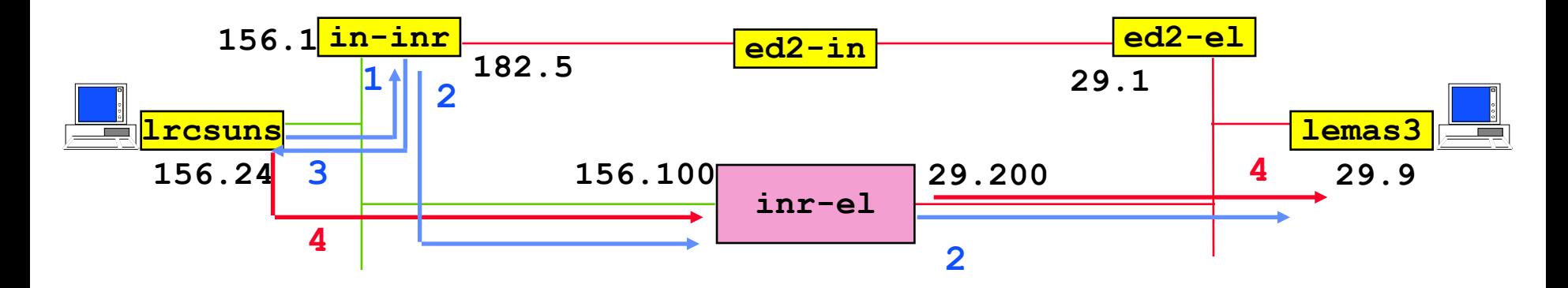

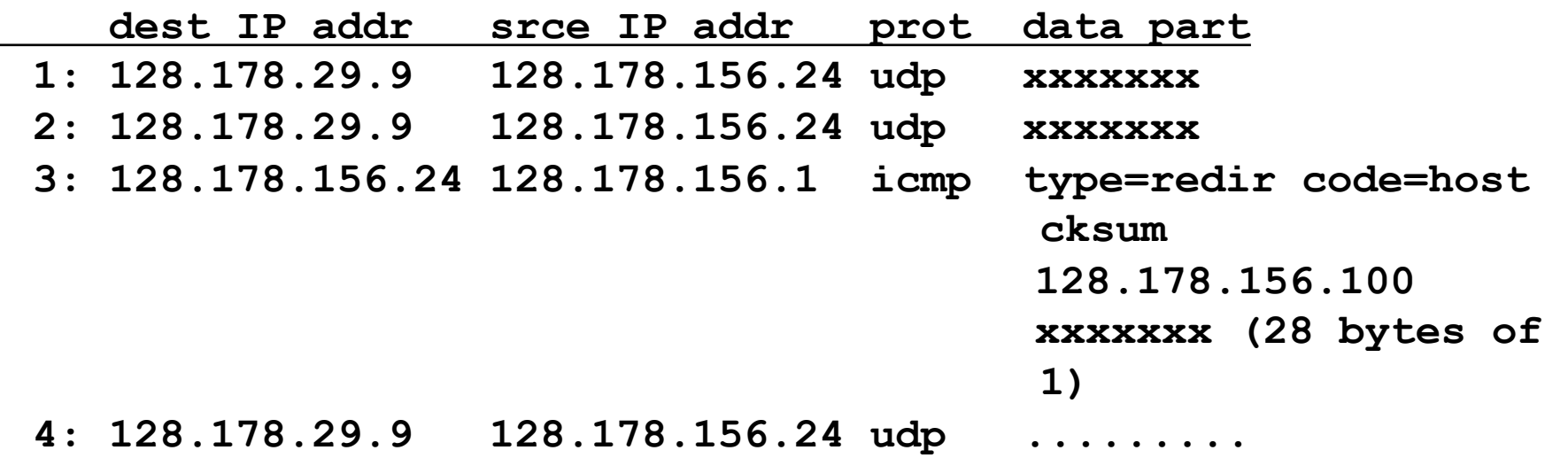

## ICMP Redirect example (cont'd)

**After 4**

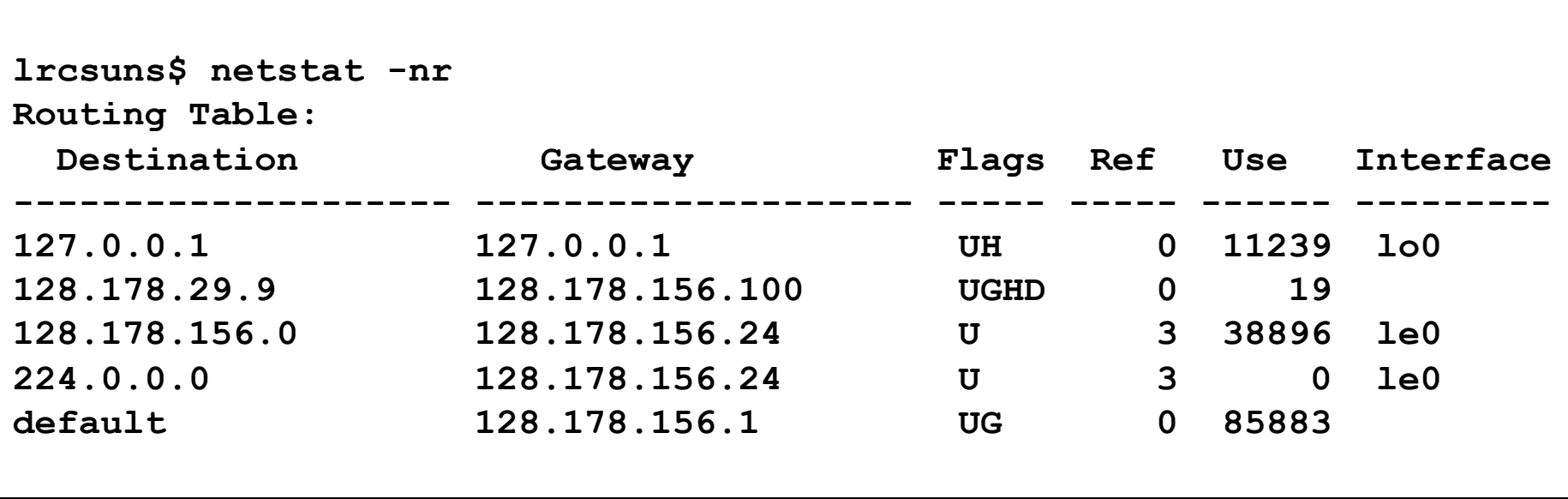

## Tools that use ICMP

#### ■ ping

- ICMP Echo request
- wait for Echo reply
- § measure RTT
- *traceroute* 
	- **•** IP packet with  $TTL = 1$
	- § wait for ICMP *TTL expired*
	- $\blacksquare$  IP packet with TTL = 2
	- § wait for ICMP *TTL expired*
	- § ...

### **Traceroute**

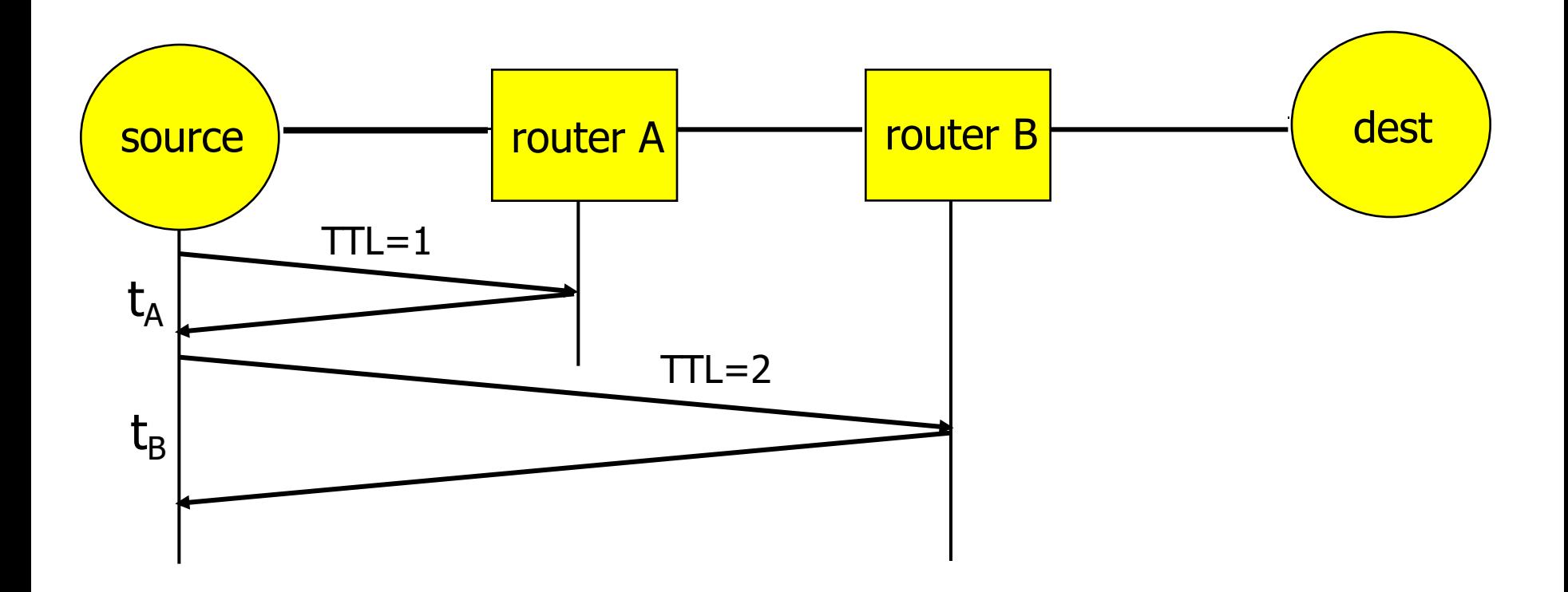

## **Summary**

- The network layer transports packets from a sending host to the receiver host.
- **Internet network layer** 
	- § connectionless
	- best-effort
- Main components:
	- addressing
	- packet forwarding
	- routing protocols and routers (or how a router works)
- Routing protocols will be seen later